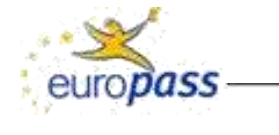

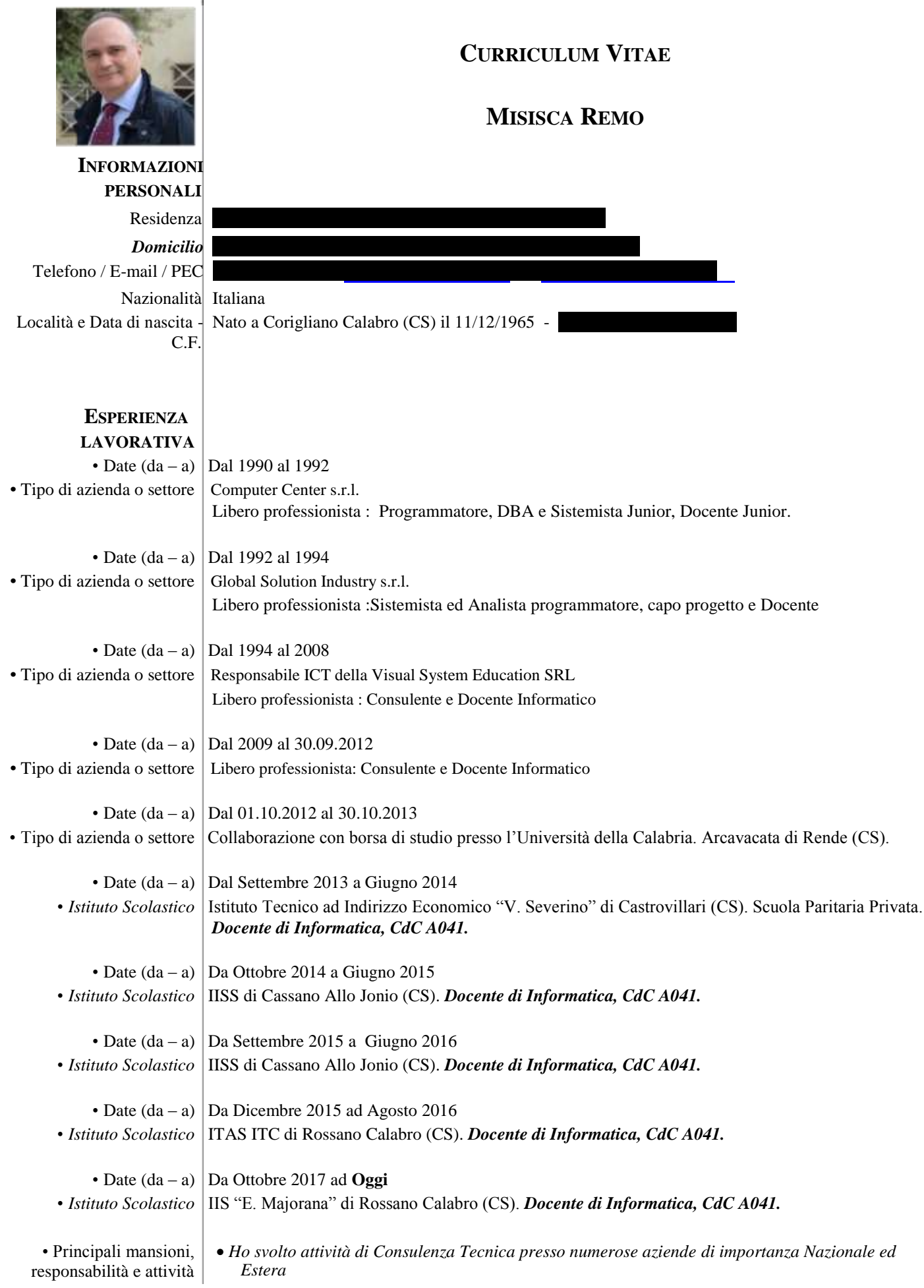

- svolte  **TelecomSpa** (RM)
	- **OlivettiSPA** (Ivrea TO)
	- **Unione Sarda Spa** (CA)
	- **Scuola Normale Superiore di Pisa** (PI)
	- **ErrapielleSrl (**CenterGross Spa Funo di Argelato BO )
	- **FeniceS.p.A.** (TO)
	- Pfizer Italia S.r.l. (RM)
	- **Friskies** (Peschiera del Garda VR )
	- **PhilipMorrisItaliaS.r.l.** (Roma)
	- **Q.E.I. Quattrostelle Elettronica Informatica S.r.l.** (RM)
	- **Replica Sistemi Spa** (RM)
	- **CDC Point Spa** (Fornacette PI)
	- **CAAF Sede Centrale Regionale** (FI)
	- **Galbani Spa** (MI)
	- **Italia On Line Spa** (MI)
	- **Olivetti Sanità Spa** (MI)
	- **Olivetti Ricerche S.C.P.A.** (NA-BA)
	- **GEA Spa – Servizi per l'ambiente** (PI)
	- *Ho svolto ho svolto attività di consulente e docente per enti Regionali e provinciali come* ➤ Per la regione **TOSCANA** nei seguenti settori:
		- Java INF (FI) Settembre 2001 Febbraio 2002
		- PMI (FI) Dicembre 2001
		- Progetto Qualinsieme (FI) Ottobre Novembre 2001
		- -
		- Progetto Osservatorio Costi (FI) Ottobre 2001
		- Avvocatura dello Stato (FI) . Settembre 2001
		- Persone Giuridiche (FI) Settembre 2001
		- $\mathbf{v}$ Regione **Abruzzo**
		- $\triangleright$ Regione **Veneto**
		- ⋗ Provincia di **Pisa**
	- *Servizio in qualità di RESPONSABILE TECNICO dei CED e Laboratorio di informatica :* - Dal 1994 al 1995 : **ELEA SPA** sede di **Firenze (FI).**
		- Dal 1996 al 1997 **: INPDAI (**Istituto Nazionale Previdenza per i Dirigenti di Aziende Industriali**) Sede centrale Viale delle Province , 196 – Roma (RM)**
		- Dal 1998 al 2000 : **Comune di Fauglia (PI).**
		- Dal 2001 al 2007**:Visual System Education**
	- *Esperienza di collaborazione con l'UNIVERSITA DELLA CALABRIA* Dal 01/07/2013 al 31/10/2013 ho collaborato con l'**ICAR-CNR** (Istituto di Calcolo e Reti di Calcolatori del Consiglio Nazionale delle Ricerche) dell'Università della Calabria svolgendo attività di Testing e Tuning del prototipo realizzato nell'ambito delle attività di *Ricerca Industriale* svolta per l'attività OR2-RI3 "Studio ed analisi delle metodologie e strumenti per la feature extraction and scene classification. Imaging and Video Processing"
	- *Esperienze di progettazione e collaudo di reti informatiche e/o sistemi informatici per enti pubblici o aziende private.*
		- 1. Sistema Informatico del Comune di Fauglia (PI).
		- 2. Cardiochirurgia Azienda Ospedaliera Universitaria Pisana Ospedaletto (PI).
		- 3. Sistema Informatico I.N.P.D.A.I. (Istituto Nazionale Dirigenti di Azienda) Viale delle Province, Roma (RM)
		- 4. Rete Locale, Geografica dell' I.N.P.D.A.I. (Istituto Nazionale Dirigenti di Azienda) Viale delle Province, Roma (RM)
		- 5. Studio Notarile Bigozzi. Firenze (FI).
		- 6. Studio Notarile Bigozzi. Pontassieve (FI).
		- 7. Studio Notarile Bernardini. Prato (FI).
		- 8. Studio Notarile Caltabiano. Firenze (FI).
		- 9. Studio Notarile Calamari. Firenze (FI).
		- 10. Studio Notarile Marinella. Pontedera (PI).
		- 11. Studio Notarile Caccetta. Pisa (PI).
		- 12. Studio Notarile Licenziati. Monte San Savino(FI).
		- 13. Studio Avvocato Scuglia. Pisa (FI).
		- 14. Rete LAN Uffici amministrativi . Infoglobal S.r.l. Corigliano Calabro (CS).
- 15. Rete LAN/WLAN. Visual System Educatio S.r.l.. Corigliano Calabro (CS).
- 16. Rete LAN/WLAN. Studio Commercialista Coppola. Corigliano Calabro (CS).
- 17. Rete LAN/WLAN aule di formazione e testing center AICA piano terra. Infoglobal Srl. Corigliano Calabro (CS).
- 18. Rete LAN/WLAN. Studio Commercialista Policastri. Corigliano Calabro (CS).
- 19. Rete LAN/WLAN. Associazione ZELDA. Corigliano Calabro (CS).
- 20. Rete LAN/WLAN. Infomedia snc. Cosenza (CS)
- 21. Rete LAN. Centro Ittico Schiavonea. Corigliano Calabro (CS).
- *Ho svolto attività di Consulenza Tecnica presso numerosi Enti Pubblici e Privati:*
	- Consulente Tecnico e Collaudatore delle apparecchiature/ attrezzature informatiche e tecnologiche utilizzate per la gestione delle Cartelle cliniche per la **CardioChirurgia di Ospedaletto Pisa**. Incarico Pluriennale.
	- Consulente Tecnico e Collaudatore delle attrezzature informatiche per **l'ASSONOTAI Toscana – Associazione dei Notai Toscani (FI)**. Incarico Pluriennale.
- *Ho svolto attività di Consulenza e Docenza Informatica presso Alcune Banche Italiane* - **Banco Sella** – Sede Centrale di Biella
	- Banca Popolare del Lazio Sede Centrale di Velletri.
	- **Banca nazionale del Lavoro**  Sede Roma
	- **Banca Fideuram**  Sede Roma
- Attivita di Direzione Corsi :
	- ➤ Per la regione **TOSCANA nei seguenti progetti**:
		- Java INF (FI)
		- Progetto Qualinsieme (FI)
		- Presidenza del consiglio (FI)
		- Progetto Osservatorio Costi (FI)
		- Avvocatura dello Stato (FI)
		- Persone Giuridiche (FI)
	- $\blacktriangleright$ Per la Provincia Di Pisa
		- Informatica gestione programmi
		- Gestione sistemi trasmissione dati
		- database e posta ellettronica (ECDL)
		- Video scrittura e foglio elettronico
		- Operatore inform atico(ECDL)
	- $\triangleright$ Per la CDC POINT- PISA
		- Software per Office Automation (ECDL)"
		- Amministrazione Data Base SQL
- *Svolgo attività di Docente esperto Certificatore EIPASS dal 2014 presso Istituto Comprensivo Cosenza I Zumbini, via Misasi Cosenza (CS) e InfoGlobal S.r.l. sede in Via Adua, 58 - Corigliano Calabro (CS).*
- *Svolgo attività di Docente esperto Certificatore AICA dal 2014 presso Info Global S.r.l. sede in Via Adua, 58 - Corigliano Calabro (CS)*
- *Ho svolto attività di Docente esperto Certificatore AICA dal 1998 al 2001 presso la Elea Spa sede in Via Panciatici Firenze (FI)*
- *ESPERIENZE DI PROGETTAZIONE LABORATORI INFORMATICI E TECNOLOGICI IN PROGETTI PON-POR FESR O MIUR PER ISTITUTI SCOLASTICI.*
- 1. Progettazione POR CALABRIA- "LINGUAL@B" -Istituto Comprensivo "P.Puglisi" Belvedere (CS)- "Codice Progetto: 2017.10.8.1.137
- 2. Progettazione POR CALABRIA- "LA SCIENZA IN 3D LAB" -IIS "E. FERMI (CZ)- "Codice Progetto: 2017.FSC.57
- 3. Progettazione POR CALABRIA "LABORATORIO SCIENTIFICO" -IIS ITAS-ITC-ROSSANO (CS)–Codice Progetto: 2017.FSC.10
- 4. Progettazione POR CALABRIA- "CLASSI INNOVATIVE" -Istituto Comprensivo COSENZA 1-ZUMBINI- Cosenza (CS)- "Codice Progetto: 2017.10.8.1.052
- 5. Progettazione POR CALABRIA- "Le Tecnologie per osservare,sperimentare e comprenderere la Matematica" -Istituto Omnicomprensvo-San Demetrio Corone- (CS)- "Codice Progetto: 2017.10.8.1.005
- 6. Progettazione ATELIER CREATIVO "BIKE SCHOOL"– Istituto Comprensivo "Q.Orazio Flacco"- Marconia di Pisticci (MT) .
- 7. Progettazione ATELIER CREATIVO Istituto Comprensivo di Chiaravalle n.2 Prot. N. 2429/IV-5 del 25/11/2017.
- 8. Progettazione POR CALABRIA- "Laboratorio Matematico Scientifico di Coding e Pensiero Computazionale" -Istituto Comprensivo Curinga - (CZ)- "Codice Progetto: 2017.10.8.1.056
- 9. Progettazione ATELIER CREATIVO I.C. Praia a Mare (CS)-Prot. N. 4490 del 27/07/2017.
- 10. Progettazione ATELIER CREATIVO I.C. Tortora (CS)- Contratto Prot. N. 0002652/U del 19/07/2017.
- 11. Progettazione ATELIER CREATIVO I.C. Caloprese di Scalea (CS)-PROT.N.5418 del 25/07/2017-
- 12. Progettazione ATELIER CREATIVO I.C. Santa Maria del Cedro (CS)- Contratto Prot. N. 3867-A/11 del 08/09/2017
- 13. Progettazione ATELIER CREATIVO I.C. COSENZA 1 -ZUMBINI (CS)- Contratto Prot. N. 6495/A7 DEL 05/10/2017
- 14. Progettazione AMBIENTI DIGITALI- "Migliora...MENTI" Direzione Didattica 1° Circolo Collodi-Fasano (BR)–Codice Progetto: 10.8.1.A3-FESRPON-PU-2015-100
- 15. Progettazione AMBIENTI DIGITALI- "Una scuola Che naviga verso il futuro" -Istituto Comprensivo Don Maraziti-Marcellinara (CZ)–Codice Progetto: 10.8.1.A3-FESRPON-CL-2015-334
- 16. Progettazione AMBIENTI DIGITALI : "" -Istituto Comprensivo Belvedere Marittimo–Codice Progetto: 10.8.1.A3-FESRPON-CL-2015-142.
- 17. Progettazione AMBIENTI DIGITALI : "PODCAST- Perché è ora di cominciare a fare scuola digitale" -Istituto Comprensivo "Giovanni XXIII"Melissa-(KR)–Codice Progetto: 10.8.1.A3-FESRPON-CL-2015-329
- 18. Progettazione AMBIENTI DIGITALI- "" Istituto Istruzione Secondaria Superiore ""Presta Columella(LE)–Codice Progetto: 10.8.1.A1-FESRPON-PU-2015-12
- 19. Progettazione Rete LAN/WLAN-I.C. San Giacomo Là Mucone" Cod: 10.8.1.A2 -FESRPON-CL-2015-64
- 20. Progettazione Rete LAN/WLAN-Istituto Omnicomprensivo di . STRONGOLI" (KR) Cod: 10.8.1.A2 -FESRPON-CL-2015-90
- 21. Progettazione Rete LAN/WLAN-Istituto Comprensivo "G.Rodari"(CZ) Cod: 10.8.1.A2 FESRPON-CL-2015-244
- 22. Progettazione Rete LAN/WLAN-Istituto Istruzione Superiore "E.Siciliano"- Cod: 10.8.1.A2 FESRPON-CL-2015-63
- 23. Progettazione Rete LAN/WLAN: "DIDATTICA WI-FI"-Liceo Scientifico Statale "Cosimo De Giorgi-Lecce (LE) Cod: 10.8.1.A1 -FESRPON-PU-2015-316
- 24. Progettazione Rete LAN/WLAN : "Belvedere ON-LINE" -Istituto Comprensivo Belvedere Marittimo–Codice Progetto: 10.8.1.A1-FESRPON-CL-2015-167.
- 25. Progettazione Rete LAN/WLAN TUTTI IN RETE" -Istituto Comprensivo Tortora–Codice Progetto: 10.8.1.A1-FESRPON-CL-2015-169.
- 26. Progettazione Rete LAN/WLAN -Istituto Comprensivo "S.G. Bosco-Buonarroti" Giovinazzo (BA): 10.8.1.A1-FESRPON-PU-2015-430.
- 27. Progettazione Rete LAN/WLAN -" DIGITALE PER IMPARARE "Istituto Comprensivo Petronà-Petrona (CZ): 10.8.1.A1-FESRPON-CL-2015-105.
- 28. Progettazione Rete LAN/WLAN- Istituto Comprensivo Statale "G.Racioppi " Moliterno Moliterno (PZ): 10.8.1.A1-FESRPON-BA-2015-44
- 29. Progettazione Rete LAN/WLAN: "RETE WIRELESS GRIMALDI PACIOLI"- ITC Grimaldi Pacioli (CZ) Cod: 10.8.1.A1-FESRPON-CL-2015-205
- 30. Progettazione Rete LAN/WLAN: "CODING...NUOVE FRONTIERE- Istituto Scolastico Comprensivo FILOTTETE - CIRO MARINA (KR) Cod: 10.8.1.A1-FESRPON-CL-2015-138
- 31. Progettazione AMBIENTI DIGITALI "UNA SCUOLA RETICOLARE"-"COMPUTER STATION"- Istituto Scolastico Comprensivo FILOTTETE - CIRO MARINA (KR) Cod: 10.8.1.A3- FESRPON-CL-2015-92
- 32. Progettazione Rete LAN/WLAN Istituto Comprensivo San Fili (CS) Cod: 10.8.1.A1-FESRPON-CL-2015-161
- 33. Progettazione Rete LAN/WLAN "La Rete LAN/WLAN al Servizio della Didattica"- IIS Cassano Allo Jonio (CS) ) Cod: 10.8.1.A1-FESRPON-CL-2015-39
- 34. Progettazione AMBIENTI DIGITALI "Laboratori mobili al servizio della Didattica"- IIS Cassano Allo Jonio (CS) ) Cod: 10.8.1.A3-FESRPON-CL-2015-307
- 35. Progettazione Rete LAN/WLAN-" " Istituto Comprensivo Statale Saverio Gatti Lamezia Terme (CZ): 10.8.1.A1-FESRPON-CL-2015-231
- 36. Progettazione AMBIENTI DIGITALI-" " Istituto Comprensivo Statale Saverio Gatti Lamezia Terme (CZ): 10.8.1.A3-FESRPON-CL-2015-220
- 37. Progettazione Rete LAN/WLAN-" " Istituto Istruzione Superiore "Pertini-Santoni" Crotone (KR): 10.8.1.A1-FESRPON-CL-2015-24
- 38. Progettazione AMBIENTI DIGITALI -"Aule Digitali Atrezzate " Istituto Istruzione Superiore "Pertini-Santoni" CPIA - Crotone (KR): 10.8.1.A3-FESRPON-CL-2015-322
- 39. Progettazione Rete LAN/WLAN-"Per la scuola-Competenze e ambienti per l'Apprendimento" Istituto Comprensivo Statale "Rita Pisano" - Pedace (CS): 10.8.1.A1-FESRPON-CL-2015-179
- 40. Progettazione Rete LAN/WLAN-"Connettiamo La scuola al cloud" Istituto Comprensivo S.G. Bosco

- Taranto (TA): 10.8.1.A1-FESRPON-PU-2015-72

- 41. Progettazione AMBIENTI DIGITALI : -Istituto Comprensivo Don Milani -Sala –Codice Progetto: 10.8.1.A3-FESRPON-CL-2015-97.
- 42. Progettazione AMBIENTI DIGITALI:"Didattica Digitale"-Istituto Comprensivo Statale L.Da Vinci-Tramutola-(PZ) –Codice Progetto:10.8.1.A3-FESRPON-BA-2015-48
- 43. Progettazione AMBIENTI DIGITALI : " I.T.C per Imparare ad Imparare" -Istituto Comprensivo Statale Q.Orazio Flacco -Marconia di Pisticci-(MT) – Codice 10.8.1.A3-FESRPON-BA-2015-23
- 44. Progettazione AMBIENTI DIGITALI : "Un Finestra sul mondo" -Istituto Comprensivo Statale "G.Bianco"Sersale-(CZ) – Codice 10.8.1.A3 – FESRPON – CL – 2015– 122
- 45. Progettazione: AMBIENTI DIGITALI " Una scuola reticolare" e " Computer Station Istituto Scolastico Comprensivo FILOTTETE - CIRO MARINA (KR) Cod: 10.8.1.A3-FESRPON-CL-2015-192
- 46. Progettazione: AMBIENTI DIGITALI "HI CLASS"- IIS LEONARDO DA VINCI-Lamezia Terme (CZ) Cod: 10.8.1.A3-FESRPON-CL-2015-246
- 47. Progettazione: AMBIENTI DIGITALI "TECNOLOGIA MOBILE"- Istituto Comprensivo "MATTIA PRETI-S.MARIA-Catanzaro-(CZ)-Cod:10.8.1.A3-FESRPON-CL-2015-266
- 48. Progettazione Rete LAN/WLAN Istituto Istruzione Superiore "Enzo Siciliano"-Bisignano (CS)-Cod: 10.8.1.A2-FESRPON-CL-2015-63.
- 49. Progettazione AMBIENTI DIGITALI: " Ambienti digitali per apprendere attraverso la multimedialità " -Istituto Comprensivo "S.G. Bosco-Buonarroti" Giovinazzo (BA)- 10.8.1.A3- FESR PON-PU-2015-598
- 50. Progettazione Aule Multimediali e Rete LAN/WLAN : "Dotazioni tecnologiche" -Liceo Scientifico Statale Filolao – Crotone Codice Progetto: A-2-FESR04 POR CALABRIA 2012-811.
- 51. Progettazione laboratorio, rete LAN/WLAN ed Aule Multimediali –Istituto Comprensivo Statale Taverna –Montalto Uffugo -A-1-FESR04\_POR\_CALABRIA -2012-2014.
- 52. Progettazione Aule con LIM e Rete LAN/WLAN: "A scuola tra pensieri e saperi reticolari". Cod. A1-FESR-2012-745. Istituto Comprensivo Statale, Crosia Mirto (CS).
- 53. Progettazione Aule Multimediali, Dotazioni tecnologiche e rete LAN/WLAN -Titolo : "Apprendimento multitasking per alunni multietnici". Cod.E1-FESR-2014-100. Istituto Comprensivo Statale Crosia Mirto (CS).
- 54. Progettazione laboratori e Aule con LIM : "E-LEARNING E QUALITA LIPARI". Codice. E1-FESR-2014-1664. Istituto Comprensivo Lipari (ME).
- 55. Progettazione laboratori e Aule con LIM : "FORMZIONE-LEARNING STROMBOLI". Codice. E1- FESR-2014-1664. Istituto Comprensivo Lipari (ME).
- 56. Progettazione laboratori e Aule con LIM : "E-LEARNING E QUALITA MALFA". Codice. E1-FESR-2014-1664. Istituto Comprensivo Lipari (ME).
- 57. Progettazione laboratorio e Aule con LIM : "Lab@TEACHER e Lab@DOCENTI". Codice. E1-FESR-2014-86. Istituto Omnicomprensivo Cirò (KR).
- 58. Progettazione laboratorio e Aule multimediali con LIM : Titolo progetto "Autoformazione Docenti : ITG ". Codice. E1- FESR-2014-115. I.I.S. - I.T.G. - I.T.I. Vibo Valentia (VV).
- 59. Progettazione laboratorio e Aule multimediali con LIM : " Autoformazione Docenti : ITI ". Codice. E1- FESR-2014-86. I.I.S. - I.T.G. - I.T.I. Vibo Valentia (VV).
- 60. Progettazione laboratorio, Aule con LIM e rete LAN: "Autoformazione per la scuola digitale". Cod. E1-FESR-2014-233. Istituto Comprensivo Amendolara, Oriolo, Roseto - Amendolara (CS).
- 61. Progettazione laboratorio, Aule con LIM e rete LAN : "A scuola con la LIM". Cod. E1-FESR-2014-233. Istituto Comprensivo Amendolara, Oriolo, Roseto - Amendolara (CS)
- 62. Progettazione laboratorio, Aule con LIM e rete LAN : "DidAttiLIM : Didattica Attiva con la LIM" - Cod. E1-FESR-2014-23 - Istituto Comprensivo Amendolara, Oriolo, Roseto - Amendolara (CS)
- 63. Progettazione laboratorio e Aule con LIM : Progetto "LIM in classe". Cod. E1-FESR-2014- 60. Istituto Comprensivo San Giovanni in Fiore 1° (CS).
- 64. Progettazione Attrezzature e Aule con LIM : Progetto "Scuola tecnologica Marconi ". Cod. E1- FESR-2014-60. Istituto Comprensivo San Giovanni in Fiore 1° (CS).
- 65. Progettazione Aule con LIM : Progetto "Scuola tecnologica secondaria Dante". Cod. E1-FESR-2014- 60. Istituto Comprensivo San Giovanni in Fiore 1° (CS)
- 66. Progettazione Laboratorio scientifico "Il futuro scientifico con il laboratorio" Codice Progetto B-1A-FESR04\_POR\_CALABRIA-2011-1806- Istituto Comprensivo Statale Scuola Infanzia Primaria e Secondaria di 1 grado Padre Puglisi- Belvedere Marittimo.
- 67. Progettazione rete e Laboratorio scientifico matematico : Progetto "Insegniamo con l'informatica" Cod.E-1 FESR 2011-142- Istituto Comprensivo Statale Scuola Infanzia Primaria e Secondaria di 1 grado Padre Puglisi- Belvedere Marittimo.
- 68. Progettazione laboratorio di informatica del progetto "Programmatore di applicazioni WEB" per Circondario della Val di Cornia (GR) - n. 24 ore. Cod LI20040732
- 69. Progettazione laboratorio di informatica per progetto "programmatore di applicazioni web INTERNET SECURITY MANAGER". Circondario della Val di Cornia (GR), n. 24 ore - POR OB. 3. Misura A3. Cod LI20040732
- 70. Progettazione laboratorio di informatica per progetto "programmatore di applicazioni web PROGRAMMATORE WEB ". Circondario della Val di Cornia (GR), n. 21 ore - POR OB. 3. Misura A3.Cod LI20040732
- 71. Progettazione del laboratorio per progetto "I mestieri della new economy : ESPERTO DI DATABASE", n. 16 ore – Bando Multimisura POR OB. 3. Cod RT20020181
- 72. Progettazione laboratorio di informatica per progetto "OPERATORE INFORMATICO con acquisizione di Patente Europea del Computer (ECDL)" per la provincia di Pisa , n. 40 ore - Bando Multimisura POR Ob. 3 Mis. A2. Cod. PI20030293
- 73. Progettazione laboratorio di informatica DATABASE E POSTA ELLETTRONICA : "operatore informatico con acquisizione di Patente Europea del Computer (ECDL)" per la provincia di Pisa, n.20 ore - Bando Multimisura POR Ob.3 Mis.A2.
- 74. Progettazione laboratorio di informatica per progetto VIDEO SCRITTURA E FOGLIO ELETTRONICO : "operatore informatico con acquisizione di Patente Europea del Computer (ECDL)" per la provincia di Pisa, n. 13 ore- Bando Multimisura POR Ob. 3 Mis. A2.
- 75. Progettazione Laboratorio Tecnico Informatico per il Progetto "INFORMATICA GESTIONE PROGRAMMI" – Progetto POR Per la Amministrazione Provinciale di Pisa – 15 ore. Cod. PI8FF196
- 76. Progettazione Laboratorio Tecnico Informatico per progetto "GESTIONE SISTEMI TRASMISSIONE DATI" – Progetto POR per AMMINISTRAZIONE PROVINCIALE di PISA – 10 ore . Cod. PI8FF005.
- 77. Progettazione Laboratorio Tecnico Informatico per progetto"PIR NET JOB" organizzato da Elea Spa Sede di Firenze - Bando Multimisura POR OB. 3.
- 78. Progettazione Laboratorio Tecnico Informatico per progetto "Programmatore Certificato Microsoft (MCSD) ", N. 24 ore - Bando Multimisura P.O.R. OB.3 – provincia di GROSSETO (deliberazione G.R. n.1034 del 3/10/2000).
- *ESPERIENZE DI COLLAUDO LABORATORI ED ATTREZZATURE INFORMATICHE E TECNOLOGICHE IN PROGETTI PON, POR FESR O MIUR PER ISTITUTI SCOLASTICI.*
- 1. Collaudo Atelier Digitali Titolo: "Vivo la Tradizione"- Contratto Prot. n. 346/06-03 del 29/01/2018 Istituto Comprensivo di Tricarico- Matera (MT)
- 2. Collaudo Rete Lan/Wlan Titolo: "Integrazione Cablaggio Scuola"- Codice 10.8.1.A2- FESRPON-2015-31 - Istituto Comprensivo"G. Caloprese"- Scalea (CS)
- 3. Collaudo Rete Lan/Wlan Titolo: "Ampliamento Rete Lan"- Codice 10.8.1.A2-FESRPON-2015-13 - IIS "ITC Serra-ITG Quasimodo- Cosenza (CS)
- 4. Collaudo Rete Lan/Wlan Titolo: "Cablaggio Scuola Wired e Wireles"- Codice 10.8.1.A1-FESRPON-2015-221 - Istituto Comprensivo-Nocera Terinese (CZ)
- 5. Collaudo Rete Lan/Wlan Titolo: "Progetto WebSchool"- Codice 10.8.1.A1-FESRPON-2015-221 - Istituto Comprensivo Cariati - Cariati -(CS)
- 6. Collaudo Rete Lan/Wlan Titolo: "Scuola In rete"- Codice 10.8.1.A1-FESRPON-2015-102 Istituto Comprensivo Statale "F.Della Scala" - Cinquefrondi - Reggio Calabria -(RC)
- 7. Collaudo Rete Lan/Wlan Titolo "WI-FI CASCIOLINO-MURANO-PORTO" Codice:10.8.1.A1-FESR PON-CL-2015-229 - Istituto Comprensivo "V. Vivaldi" - Vivaldi-(CZ)
- 8. Collaudo Ambienti Digitali Titolo "INNOVAZIONE DIDATTICA" -Codice:10.8.1.A3-FESR PON-CL-2015-29 - Istituto Comprensivo "V. Vivaldi" - Vivaldi-(CZ)
- 9. Collaudo Ambienti Digitali Titolo: "Per un apprendimento alternativo in spazi con tecnologia aumentata"- Codice 10.8.1.A3-FESRPON-2015-227 - Istituto Comprensivo Statale-Nocera Terinese (CZ)
- 10. Collaudo Rete Lan/Wlan -Codice:10.8.1.A1-FESR PON-CL-2015-203 Istituto Istruzione Superiore "Silvio Lopiano"-Cetraro (CS)
- 11. Collaudo Ambienti Digitali Titolo: "Progetto Aula Integrata/Postazioni informatiche"- Codice 10.8.1.A3-FESRPON-2015-54 - Istituto Comprensivo Cariati - Cariati -(CS)
- 12. Collaudo Rete Lan/Wlan --Codice:10.8.1.A1-FESR PON-CL-2015-123- Istituto Comprensivo Tiriolo- Tiriolo (CZ)
- 13. Collaudo Ambienti Digitali--Codice:10.8.1.A3-FESR PON-CL-2015-191- Istituto Comprensivo Tiriolo- Tiriolo (CZ)
- 14. Collaudo Rete Lan/Wlan Titolo:"La scuola In Rete"--Codice:10.8.1.A1-FESR PON-CL-2015-180- Istituto Comprensivo Statale Taverna- Montalto Uffugo (CS)
- 15. Collaudo Rete Lan/Wlan Titolo:"Noi In Rete"--Codice:10.8.1.A1-FESR PON-CL-2015-192- IIS-ITCG-LC- SAN MARCO ARGENTANO (CS)
- 16. Collaudo Ambienti Digitali Titolo:" "--Codice:10.8.1.A3-FESR PON-CL-2015-181- IIS- ITCG-LC- SAN MARCO ARGENTANO (CS)
- 17. Collaudo Ambienti Digitali Titolo: "Ambienti Multimediali"- Codice 10.8.1.A3- FESRPON-2015-251 - IIS "ITC Serra-ITG Quasimodo- Cosenza (CS)
- 18. Collaudo Rete Lan/Wlan Titolo:"Scuola in Wireless"--Codice:10.8.1.A1-FESR PON-CL-2015-218- Direzione Didattica Statale 1 Circolo Castrovillari (CS)
- 19. Collaudo Ambienti Digitali Titolo:"Scuola 2.0- Digital School"-Codice:10.8.1.A3-FESR PON-CL-2015-225- Direzione Didattica Statale 1 Circolo Castrovillari (CS)
- 20. Collaudo Ambienti Digitali Codice:10.8.1.A3-FESR PON-CL-2015-331- Direzione Didattica

Statale Giuseppe Marchese-Luzzi- (CS)

- 21. Collaudo Rete Lan/Wlan Titolo:"Rete Multimediale D'Istituto"--Codice:10.8.1.A1-FESR PON-CL-2015-165- Istituto Comprensivo Statale "Paolo Borsellino"-Santa Maria del Cedro (CS)
- 22. Collaudo Ambienti Digitali- Titolo:" Ambienti Digitali- Plesso Santa Mari del Cedro"-- Codice:10.8.1.A1-FESR PON-CL-2015-150- Istituto Comprensivo Statale "Paolo Borsellino"-Santa Maria del Cedro (CS)
- 23. Collaudo Rete Lan/Wlan Titolo:"WLAN PER TUTTI"--Codice:10.8.1.A1-FESR PON-PU-2015-13- Istituto Comprensivo Tommaso Del Bene"-Mruggio- (TA)
- 24. Collaudo Rete Lan/Wlan Titolo:"MELICUCCO IN WI-FI "--Codice:10.8.1.A1-FESR PON-CL-2015-19- Istituto Comprensivo Melicucco-Melicucco-(RC)
- 25. Collaudo Rete Lan/Wlan -Codice:10.8.1.A1-FESR PON-CL-2015-83- Istituto Comprensivo Bova Marina-Condofuri- Bova Marina-(RC)
- 26. Collaudo Rete Lan/Wlan Titolo "COMUNIC@TTIVO"-Codice:10.8.1.A1-FESR PON-CL-2015-256- Istituto Comprensivo Statale Vallelonga -Vallelonga (VV)
- 27. Collaudo Rete Lan/Wlan Codice:10.8.1.A1-FESR PON-CL-2015-159- Istituto Comprensivo Praia -Praia a Mare (CS)
- 28. Collaudo Ambienti Digitali Codice:10.8.1.A3-FESR PON-CL-2015-135- Istituto Comprensivo Praia -Praia a Mare (CS)
- 29. Collaudo Ambienti Digitali- Codice:10.8.1.A3-FESR PON-CL-2015-82- Istituto Comprensivo Perri-Pitagora - Lamezia Terme (CZ)
- 30. Collaudo Rete Lan/Wlan "LA DIDATTICA IN RETE"-Codice:10.8.1.A1-FESR PON-CL-2015- 111-Istituto Comprensivo "L.Docimo"-Rose(CS)
- 31. Collaudo Ambienti Digitali "TECNOLOGIA DIGITALE "-Codice:10.8.1.A3-FESR PON-CL-2015- 274- Istituto Comprensivo "L.Docimo"-Rose(CS
- 32. Collaudo Rete Lan/Wlan "COSTRUIAMO LA SCUOLA LAN"-Codice:10.8.1.A1-FESR PON-CL-2015-146- Istituto Comprensivo "Lanza-Milani- Cassano allo Jonio (CS)
- 33. Collaudo Ambienti Digitali "Language Mobility- Segreteria 2.0"-Codice:10.8.1.A3-FESR PON-CL-2015-127- Istituto Comprensivo "Lanza-Milani- Cassano allo Jonio (CS)
- 34. Collaudo Ambienti Digitali "Una Nuova didattica negli Ambienti Digitali"-Codice:10.8.1.A3-FESR PON-PU-2015-82- Istituto Comprensivo Sam'Arcangelo (PZ)
- 35. Collaudo Ambienti Digitali ""-Codice:10.8.1.A3-FESR PON-CL-2015-158- Istituto Comprensivo San Fili - (CS)
- 36. Collaudo Rete Lan/Wlan "Il Mondo a Portata di Click"-Codice:10.8.1.A1-FESR PON-CL-2015- 168-Istituto Comprensivo Crucoli - Crucoli Torretta (KR)
- 37. Collaudo Rete Lan/Wlan "New Education Time"-Codice:10.8.1.A1-FESR PON-CL-2015-239- Istituto Comprensivo Giovanni XXIII- Melissa-(KR)
- 38. Collaudo AMBIENTI DIGITALI:"Un Finestra digitale sul mondo" -Istituto Comprensivo Statale "G.Bianco"Sersale-(CZ)–Codice:10.8.1.A1-FESRPON-CL-2015– 29
- 39. Collaudo AMBIENTI DIGITALI:"La mia scuol@..dal sogno alla realta" -Istituto Comprensivo Statale Sellia Marina - Sellia Marina -(CZ)–Codice:10.8.1.A3-FESRPON-CL-2015-4
- 40. Collaudo AMBIENTI DIGITALI:"Multimedialità e didattica" -Istituto Comprensivo Statale San Sosti - San Sosti -(CS)–Codice:10.8.1.A3-FESRPON-CL-2015-129
- 41. Collaudo Collaudo AMBIENTI DIGITALI:"La Scuola Multimediale" -2 Circolo Didattico "G.Rodari"" - Casamassima -(BA)–Codice:10.8.1.A3-FESRPON-PU-2015-186
- 42. Collaudo Ambienti Digitali- "Favol@ndia"-Codice:10.8.1.A3-FESR PON-CL-2015-217- Istituto Comprensivo Montalto Scalo- Montalto Uffugo (CS)
- 43. Collaudo Ambienti Digitali- "La Scuola Digitale che ci piace"-Codice:10.8.1.A3-FESR PON-CL-2015-291- Istituto Comprensivo Fuscaldo- Fuscaldo(CS)
- 44. Collaudo Rete Lan/Wlan- "Manzonitrepuntozero a"-Codice:10.8.1.A1-FESR PON-CL-2015-158- Istituto Comprensivo Statale "Manzoni Augruso" (CZ)
- 45. Collaudo Ambienti Digitali- "Insieme verso Europa 2020"-Codice:10.8.1.A3-FESR PON-CL-2015- 138- Istituto Comprensivo Statale "Manzoni Augruso" (CZ)
- 46. Collaudo Rete Lan/Wlan- Codice:10.8.1.A1-FESR PON-CL-2015-38- Liceo Scientifico Statale "E.Fermi - (CS)
- 47. Collaudo Ambienti Digitali- Codice:10.8.1.A3-FESR PON-CL-2015-184 Liceo Scientifico Statale "E.Fermi - (CS)
- 79. Collaudo: Rete Lan/Wlan "Una Scuola Connessa"- Istituto Comprensivo "MATTIA PRETI-S.MARIA-Catanzaro-(CZ)-Cod:10.8.1.A1-FESRPON-CL-2015-186
- 48. Collaudo Ambienti Digitali- "WEB GENERATION"-Codice:10.8.1.A3-FESR PON-CL-2015- 41-Istituto Comprensivo "G. Da Fiore"- Isola Capo Rizzuto (KR)
- 49. Collaudo Rete Lan/Wlan- ""-Codice:10.8.1.A1-FESR PON-CL-2015-109- Istituto Comprensivo "V.Alfieri"- Crotone (KR)
- 50. Collaudo Ambienti Digitali- ""-Codice:10.8.1.A3-FESR PON-CL-2015-90- Istituto Comprensivo " V.Alfieri "-Crotone (KR)
- 51. Collaudo Ambienti Digitali- "Generazione Digitale"-Codice:10.8.1.A3-FESR PON-CL-2015-180- Istituto Comprensivo "Petronà"- Petronà (CZ)
- 52. Collaudo Ambienti Digitali- "Impariamo Digitalmente"-Codice:10.8.1.A3-FESR PON-PU-2015-139- Istituto Comprensivo "N.Zingarelli"-Bari (BA)
- 53. Collaudo Ambienti Digitali- ""Codice:10.8.1.A3-FESR PON-CL-2015-65- Istituto Comprensivo Falerna -Falerna (CZ)
- 54. Collaudo Rete Lan/Wlan- "Realizzazione Rete Lan/WLan"-Codice:10.8.1.A1-FESR PON-CL-2015-69- IPSSAR Castrovillari"- Castrovillari (CS)
- 55. Collaudo Ambienti Digitali- "Una Scuola Digitale"-Codice:10.8.1.A3-FESR PON-PU-2015- 237-Istituto Comprensivo "Sant?elia-Commenda"-Brindisi (BR)
- 56. Collaudo Rete Lan/Wlan "Web-Surfers"- Codice:10.8.1.A1-FESR PON-PU-2015-84- Istituto Comprensivo Polo2- Squinzano -Lecce (LE)
- 57. Collaudo Rete Lan/Wlan- ""-Codice:10.8.1.A1-FESR PON-CL-2015-95- Istituto Comprensivo "C.Alvaro" -Trebisacce"(CS)
- 58. Collaudo Aule Multimediali e rete dati Titolo: "La mia scuola digitale"- Codice A-1-FESR04\_POR\_CALABRIA-2012-749- I.C."B. Longo"-Laino Borgo (CS)
- 59. Collaudo Laboratorio-Titolo:" Laboratorio di Pasticceria e Gelateria" Codice B4-A-FESR04\_POR\_CALABRIA-2012-251. – IIS IPSIA-ITI "G.Mazzone" Cariati (CS)
- 60. Collaudo Laboratorio-Titolo:" Laboratorio di Telecomunicazioni".Codice B4-A-FESR04\_POR\_CALABRIA-2012-251 – IIS IPSIA-ITI "G.Mazzone" Cariati (CS)
- 61. Collaudo Laboratorio Multimediale- Titolo:" Potenziamento Laboratorio Multimediale Disegno CAD"- Codice A-2-FESR04\_POR\_CALABRIA-2012-846. – IIS IPSIA-ITI "G.Mazzone" Cariati (CS)
- 62. Collaudo Attrezzature Multimediali- Titolo:" Ambiente per Docenti Informati"- Codice E-1-FESR-2014-204. – IIS IPSIA-ITI "G.Mazzone" Cariati (CS)
- 63. Collaudo Attrezzature Multimediali- Titolo:" In Classe con i Tablet"- Codice E-1-FESR-2014- 204. – IIS IPSIA-ITI "G.Mazzone" Cariati (CS)
- 64. Collaudo Aule Multimediali- Titolo:" Allestimento Classi Interattive"- Codice A-1- FESR04\_POR\_CALABRIA-2012-1944. – Istituto Comprensivo Giovanni XXIII- Crotone (KR)
- 65. Collaudo Laboratori Multimediali Titolo: "Lotto N.1-Laboratorio per la ricerca didattica 1"- Plesso A.Fulco- Codice E-1-FESR-2014-10. – "Istituto Comprensivo Tortora" –Tortora (CS)
- 66. Collaudo Laboratori Multimediali Titolo: "Lotto N.2-Laboratorio per la ricerca didattica 2" Plesso G.Cunto- Codice E-1-FESR-2014-10. – "Istituto Comprensivo Tortora" –Tortora (CS)
- 67. Collaudo Laboratori Multimediali Titolo: "Lotto N.3-Laboratorio per la ricerca didattica 3" Plesso P.Cavalieri- Codice E-1-FESR-2014-10. – "Istituto Comprensivo Tortora" –Tortora  $(CS)$
- 68. Collaudo Aule Multimediali- Titolo: "Docenti In Formazione-Formarsi per Formare Tutti in Aula"- Codice E1-FESR-2014-193- Istituto Comprensivo "Carducci-V.Da Feltre"– Reggio Calabria (RC)
- 69. Collaudo Aule Multimediali- Titolo: "Lim In Classe"- Codice E1-FESR-2014-219- IIS –ITI-IPA-ITA "E.Majorana"– Rossano (CS)
- 70. Collaudo Laboratori Tecnologico Multimediali- Lotto N.1- Codice A2-FESR04-2012-857- IIS "LS-IPSCT" Cariati – Cariati (CS)
- 71. Collaudo Laboratori Tecnologico Multimediali- Lotto N.2- Codice A2-FESR04-2012-857- IIS "LS-IPSCT" Cariati – Cariati (CS)
- 72. Collaudo Aule Multimediali- Titolo: "Aula Dinamica per Formazione Docenti Crosia"- Codice E1-FESR-2014-238- IIS "LS-IPSCT" Cariati – Cariati (CS)
- 73. Collaudo Aule Multimediali- Titolo: "Aula Dinamica per Formazione Docenti Cariati"- Codice E1-FESR-2014-238- IIS "LS-IPSCT" Cariati – Cariati (CS)
- 74. Collaudo Aule Multimediali- Titolo: "Aula Dinamica per Formazione Docenti Longobucco"- Codice E1-FESR-2014-238- IIS "LS-IPSCT" Cariati – (CS)
- 75. Collaudo Laboratori Tecnologico Multimediali- Titolo"Attrezziamoci per apprendere"- Codice A1-FESR04-2012-2022- Istituto Comprensivo Grisolia – Grisolia - (CS)
- 76. Collaudo Laboratorio Tecnologico Multimediale- Lotto n.1 -Scuole Comune di Casabona Codice A1-FESR04-2012-1932- Istituto Comprensivo Rocca di Neto – Rocca di Neto(KR)
- 77. Collaudo Laboratorio Tecnologico Multimediale-Lotto n.2- Scuole Comune di Rocca di Neto-Codice A1-FESR04-2012-1932- Istituto Comprensivo Rocca di Neto – Rocca di Neto(KR)
- 78. Collaudo Laboratorio Tecnologico Multimediale-Lotto.n.3- Scuole Comune di Casabona Codice A1-FESR04-2012-1932- Istituto Comprensivo Rocca di Neto – Rocca di Neto(KR)
- 79. Collaudo Laboratorio Tecnologico Multimediale-Lotto.n.4- Scuole Comune di Rocca di Neto - Codice A1-FESR04-2012-1932- Istituto Comprensivo Rocca di Neto – Rocca di Neto(KR)
- 80. Collaudo Laboratorio Titolo: "Laboratori Integrati Mobili -Segreteria" Codice A-1- FESR04\_POR\_CALABRIA\_2012-2017. – Istituto Comprensivo San Fili – San Fili (CS)
- 81. Collaudo Aule ed Emeroteche digitali -Titolo: "Scuole Al Top" Codice E-1-FESR\_2014-147. – Istituto Comprensivo San Fili – San Fili (CS)
- 82. Collaudo Laboratorio ed Emeroteche digitali -Titolo: "Docenti 2020" Codice E-1- FESR\_2014-147. – Istituto Comprensivo San Fili – San Fili (CS)
- 83. Collaudo Laboratorio ed Emeroteche digitali -Titolo: "TV e Radio WEB" Codice E-1-FESR\_2014-147. – Istituto Comprensivo San Fili – San Fili (CS)
- 84. Collaudo Laboratorio di Impresa Formativa Simulata-Lotto. n. 2 –Sede Maresca- Codice B-4A-FESR04-2012-241- IIS Petrucci Ferraris Maresca- Catanzaro (CZ)
- 85. Collaudo Laboratorio di Impianti Civili e Industriali-Lotto. n. 3 Sede Ferraris -Codice B-4A-FESR04-2012-241- IIS Petrucci Ferraris Maresca- Catanzaro (CZ)
- 86. Collaudo Laboratorio Manutenzione Mezzi di Trasporto -Lotto. n. 4 –Sede Ferraris- Codice B-4A-FESR04-2012-241- IIS Petrucci Ferraris Maresca- Catanzaro (CZ)
- 87. Collaudo Laboratorio Titolo: "Potenziare ambienti Autoformazione/Formazione Docenti" Codice E-1-FESR-2014-79. – Istituto Comprensivo Statale Montebello- Saline Joniche (RC)
- 88. Collaudo Laboratorio Titolo: "Laboratorio Didattica Multimediale" Codice E-1-FESR-2014-9. – Liceo Scientifico "A.Guarasci"- Soverato (CZ)
- 89. Collaudo Aule Multimediali Titolo: "LIM In Classe" Codice A-2-FESR04-POR-CALABRIA-2012-806. – "IPSIA "A.M. Barlacchi"-Crotone (KR)
- 90. Collaudo Laboratori Multimediali Titolo: "Laboratori di Settore" Codice B-4-FESR04-POR-CALABRIA-2012-234 – "IPSIA "A.M. Barlacchi"-Crotone (KR)
- 91. Collaudo Aule Multimediali Titolo: "LIM In Classe" Codice A-1-FESR04-POR-CALABRIA-2012-326. – "Istituto Comprensivo Tortora" –Tortora (CS)
- 92. Collaudo Aule Multimediali Titolo: "La mia Aula Digitale" Codice A-1-FESR04- POR-CALABRIA-2012-326. – "Istituto Comprensivo Tortora" –Tortora (CS)
- 93. Collaudo Aule Multimediali Titolo: "LIM in Classe" Codice A-2-FESR04-POR-CALABRIA-2012-326. – IIS STATALE "F. BALSANO" Roggiano Gravina (Cs)
- 94. Collaudo Laboratoro di Settore Titolo: "Elettrotecnica&Elettronica, Sistemi Automatici, TPSEE e Domotica"Sede ITIS Roggiano G. - Codice B-4B-FESR04-POR-CALABRIA-2012-115. – IIS STATALE "F. BALSANO"- Roggiano Gravina (Cs)
- 95. Collaudo Laboratoro di Settore Titolo: "Robotica e Automazione"Sede ITIS Fagnano C. Codice B-4B-FESR04-POR-CALABRIA-2012-115. – IIS STATALE "F. BALSANO"- Roggiano Gravina (Cs)
- 96. Collaudo Aule Multimediali Titolo: Aula Interattiva-Lim In Classe Codice A-2-FESR04- POR-CALABRIA-2012-325. IIS ITAS ITC – Rossano (Cs)
- 97. Collaudo Laboratorio Multimediale Titolo: Generazione Digitale- Codice B-4B-FESR04-POR-CALABRIA-2012-114. IIS ITAS ITC – Rossano (Cs)
- 98. Collaudo Aule Multimediali Titolo: DID@Soft Codice B-4B-FESR04-POR-CALABRIA-2012-114. IIS ITAS ITC – Rossano (Cs)
- 99. Collaudo laboratori Multimediali e Dotazioni Tecnologiche Titolo: Registro Elettronico-Web e Classi 2.0-Interoperabilità - Codice A-1-FESR04-POR-CALABRIA-2012-732. Istituto Comprensivo Leonetti Senior(Cs)
- 100. Collaudo laboratorio Attrezzature Tecnologiche Titolo: Aule Didattiche Mobili per la Formazione dei Docenti 2 - Scuola I grado Francavilla -Codice E-1-FESR-2014-220. Istituto Comprensivo "C.Alvaro"- Francavilla (CS)
- 101. Collaudo laboratorio Attrezzature Tecnologiche Titolo: Aule Didattiche Mobili per la Formazione dei Docenti1 –Scuola Secondaria I Grado Cerchiara- Codice E-1-FESR-2014-220. Istituto Comprensivo "C.Alvaro"- Francavilla (CS)
- 102. Collaudo laboratorio Attrezzature Tecnologiche Titolo: Aule Didattiche Mobili per la Formazione dei Docenti -Scuola Secondaria I Grado S.Lorenzo Bellizzi- Codice E-1- FESR-2014-220. Istituto Comprensivo "C.Alvaro"- Francavilla (CS)
- 103. Collaudo laboratorio Attrezzature Tecnologiche Titolo: Ambiente di Lavoro dei Docenti SEDE FERRARIS- Codice E-1-FESR-2014-136. IIS Petrucci Ferraris Maresca- Catanzaro (CZ)
- 104. Collaudo laboratorio Attrezzature Tecnologiche Titolo: Ambiente di Lavoro dei Docenti SEDE PETRUCCI. Codice E-1-FESR-2014-136. IIS Petrucci Ferraris Maresca- Catanzaro (CZ)
- 105. Collaudo laboratorio Attrezzature Tecnologiche Titolo: Ambiente di Lavoro dei Docenti SEDE MARESCA. Codice E-1-FESR-2014-136. IIS Petrucci Ferraris Maresca- Catanzaro (CZ)
- 106. Collaudo laboratorio multimediale con Rete didattica e Rete LAN. Codice A-1- FESR04\_POR\_CALABRIA-2012-1953. Scuola Secondaria di Primo Grado di Curinga Centro. Istituto Comprensivo Curinga (CZ).
- 107. Collaudo Dotazioni tecnologiche per l'ufficio di segreteria, Aule Multimediali con le LIM, Rete LAN e Wireless. Codice A-1-FESR04\_POR\_CALABRIA-2012-1953. Scuola Secondaria di Primo Grado e Scuola Primaria di Curinga Centro. Istituto Comprensivo Curinga (CZ).
- 108. Collaudo Dotazioni tecnologiche dal titolo: CLASSI 2.0. Codice A-1- FESR04\_POR\_CALABRIA-2012-2030. Istituto Comprensivo Luzzi – (CS)
- 109. Collaudo laboratorio multimediale dal titotlo: RAGAZZI IN RETE.IT. Codice A-1- FESR04\_POR\_CALABRIA-2012-2030. Istituto Comprensivo Luzzi (CS)
- 110. Collaudo Aule Multimediali con le LIM, Rete LAN e Wireless. Codice A-1- FESR04\_POR\_CALABRIA-2012-1953. Scuola Secondaria di Primo Grado e Scuola Primaria di Acconia. Istituto Comprensivo Curinga (CZ).
- 111. Collaudo Titolo "MODULO 1:Formazione a Distanza". Codice E1-FESR-2014-134. Direzione

Didatica Statale Castrovillari Primo(CS).

- 112. Collaudo Titolo "MODULO2 –Personale Qualificato". Codice E1-FESR-2014-134. Direzione Didatica Statale Castrovillari Primo(CS).
- 113. Collaudo Aule Multimediali con le LIM, Rete LAN e Wireless : " Lim in Classe". Codice A-2-FESR04\_POR\_CALABRIA-2012-383. Istituto Tecnico Commerciale Statale "Raffaele Piria" di Reggio Calabria.
- 114. Collaudo Laboratorio Linguistico Multimediale, Rete Didattica e Rete Locale. Titolo : "Laboratorio linguistico per il Turismo". Codice B-4B-FESR04\_POR\_CALABRIA-2012-135. Istituto Tecnico Commerciale Statale "Raffaele Piria" di Reggio Calabria.
- 115. Collaudo Aule Multimediali con le LIM, Rete LAN e Wireless . "Lim in Classe". Codice A-2-FESR04\_POR\_CALABRIA-2012-383. Sede sede distaccata in via Pensilvania dell' Istituto Tecnico Commerciale Statale "Raffaele Piria" di Reggio Calabria.
- 116. Collaudo Aule Multimediali . "LA SCUOLA DEL FUTURO". Codice A-1- FESR04\_POR\_CALABRIA-2012-1976. Istituto Comprensivo " Falcone-Borsellino" Caulonia Reggio Calabria (RC)
- 117. Collaudo Aule Multimediali con Lim e Rete Didattica Titolo:."Docenti 1"-Codice Prog:E-1- FESR-2014-64. Istituto Comprensivo "Falcone-Borsellino" Caulonia - Reggio Calabria (RC)
- 118. Collaudo Aule Multimediali con Lim e Rete Didattica Titolo:. "Docenti 2"-Codice Progetto:E-1-FESR-2014-64 . Istituto Comprensivo "Falcone-Borsellin" Caulonia Reggio Calabria (RC)
- 119. Collaudo Aule Multimediali con Lim e Rete Didattica Titolo:. "Docenti 3"-Codice Progetto:E-1-FESR-2014-64. Istituto Comprensivo "Falcone-Borsellino" Caulonia Reggio Calabria (RC)
- 120. Collaudo Attrezzature Multimediali Codice Progetto:E-1-FESR-2014-196. Istituto Istruzione Superiore Cassano Ionio" (CS)
- 121. Collaudo Titolo "PROMETEUS Codice Progetto:E-1-FESR-2014-232. Liceo Classico Statale " Gioacchino da Fiore"-RENDE (CS)
- 122. Collaudo Aule Multimediali Titolo: "Classe 2.0". Codice A-1-FESR04\_POR\_CALABRIA-2012-2020 . Istituto Comprensivo di Spezzano Albanese (CS)- Spezzano (CS)
- 123. Collaudo Aula Docenti : "Un portatile per insegnare (A)". Codice E1-PON E-1-FESR-2014-207. Istituto Comprensivo Statale "Padre Giuseppe Pugliesi" di Belvedere Marittimo (CS)
- 124. Collaudo Aula Docenti : "Un portatile per insegnare (B)". Codice E1-PON E-1-FESR-2014-207. Istituto Comprensivo Statale "Padre Giuseppe Pugliesi" di Belvedere Marittimo (CS)
- 125. Collaudo Aula Docenti : "Un portatile per insegnare (C)". Codice E1-PON E-1-FESR-2014-207. Istituto Comprensivo Statale "Padre Giuseppe Pugliesi" di Belvedere Marittimo (CS)
- 126. Collaudo Aule Multimediali con le LIM : "Una LIM per imparare". Codice A1-FESR04-POR-CALABRIA-2012-2040. Istituto Comprensivo Statale "Padre Giuseppe Pugliesi" di Belvedere Marittimo (CS
- 127. Collaudo Laboratorio di Meccanica Cod. Prog.: B-4.A-FESR04\_POR\_CALABRIA-2012-89. Istituto di Istruzione Superiore Itis "E. Fermi" - Ipsia "L. De Seta" - Fuscaldo
- 128. Collaudo Laboratorio di Elettrotecnica ed Elettronica- Cod. Prog.: B-4.A-FESR04\_POR\_CALABRIA-2012-89. Istituto di Istruzione Superiore Itis "E. Fermi" - Ipsia "L. De Seta" - Fuscaldo
- 129. Collaudo Laboratorio di Telecomunicazioni e Reti Elettronica- Cod. Prog.: B-4.A-FESR04\_POR\_CALABRIA-2012-89. Istituto di Istruzione Superiore Itis "E. Fermi" - Ipsia "L. De Seta" - Fuscaldo
- 130. Collaudo Attrezzature e Rete LAN e WiFI Lotto 1 Scuola Primaria Centro Altomonte. Cod. Prog.: A-1-FESR04\_POR\_CALABRIA-2012-767. Istituto Comprensivo Altomonte (CS).
- 131. Collaudo Laboratorio Informatico Multimediale e LIM Lotto 1 Scuola Media Campo Sportivo - Altomonte. Cod. Prog.: A-1-FESR04\_POR\_CALABRIA-2012-767. Istituto Comprensivo Altomonte (CS).
- 132. Collaudo Attrezzature e Rete LAN e WiFI Lotto 2 Scuola Media Campo Sportivo Altomonte. Cod. Prog.: A-1-FESR04\_POR\_CALABRIA-2012-767. Istituto Comprensivo Altomonte (CS).
- 133. Collaudo Attrezzature e Rete LAN e WiFI Lotto 1 Scuola Primaria Morbone . Cod. Prog.: A-1-FESR04\_POR\_CALABRIA-2012-767. Istituto Comprensivo Altomonte (CS).
- 134. Collaudo Attrezzature e Software Didattico Lotto 3 Scuola Media Campo Sportivo. Cod. Prog.: A-1-FESR04\_POR\_CALABRIA-2012-767. Istituto Comprensivo Altomonte (CS).
- 135. Collaudo Attrezzature e Software Didattico Lotto 3 Scuola Primaria Centro. Cod. Prog.: A-1-FESR04\_POR\_CALABRIA-2012-767. Istituto Comprensivo Altomonte (CS).
- 136. Collaudo Attrezzature Hardware Lotto 4 Scuola Media Campo Sportivo. Cod. Prog.: A-1-FESR04\_POR\_CALABRIA-2012-767. Istituto Comprensivo Altomonte (CS).
- 137. Collaudo laboratorio dal titolo "Laboratorio di Astronomia" Cod. Prog.: A2- FESR04 POR-CALABRIA 2012-384- Liceo Scientifico Statale "M. Guerrisi" Cittanova (RC)
- 138. Collaudo laboratorio e Rete Locale d'Aula Nocera Terinese Marina: Titolo "Digitalizziamoci" " Cod. Prog.: A-1- FESR04-OR-CALABRIA-2012-688. IC Nocera Terinese (CZ). Plesso Nocera Terinese Marina (CZ)
- 139. Collaudo LIM in Classe San Manco d'Aquino : Titolo "Digitalizziamoci" Cod. Prog.: A-1- FESR04 –POR-CALABRIA-2012-688. IC Nocera Terinese (CZ). Plesso San Manco d'Aquino (CZ).
- 140. Collaudo Aula Docenti Postazioni multimediali Nocera Terinese Centro. Titolo "Digitalizziamoci" " Cod. Prog.: A-1- FESR04 –POR-CALABRIA 2012-688- IC Nocera Terinese (CZ). Nocera Terinese Centro (CZ).
- 141. Collaudo laboratorio dal titolo "Biblioteca Multimediale 762" Cod. Prog.: A-1- FESR04 POR-CALABRIA 2012-744- Istituto Comprensivo Rossano II – Rossano (CS)
- 142. Collaudo Laboratorio multimediale, LIM e Rete LAN e WireLess Scuola Primaria Porta di Ferro. - Cod. Prog.: A-1-FESR04\_POR\_CALABRIA-2012-744. Istituto Comprensivo Rossano IV - Rossano
- 143. Collaudo Laboratorio multimediale LIM e Rete LAN e WiFI Scuola Secondario Piragineti. - Cod. Prog.: A-1-FESR04\_POR\_CALABRIA-2012-744. Istituto Comprensivo Rossano IV – Rossano
- 144. Collaudo dal Titolo "IL Registro in Rete"- Cod. Progetto: A-1- FESR04-POR-CALABRIA 2012-2007- Istituto Comprensivo Cosenza V-" D.Milani-De Matera"-(CS)
- 145. Collaudo dal Titolo "Interazione digitale per la didattica"- Cod. Progetto: A-1- FESR04-POR-CALABRIA 2012-2007- Istituto Comprensivo Cosenza V - "D.Milani-De Matera"- (CS)
- 146. Collaudo Rete LAN, Rete WireLess ed Adeguamento Impianto Elettrico: " Rete LAN, Rete WireLess con Adeguamento Impianto Elettrico Palazzo Petrucci ". Codice A-2- FESR04\_POR\_CALABRIA-2012-297. Liceo Scientifico Luigi Siciliani di Catanzaro (CZ)
- 147. Collaudo dal Titolo "LifeLongLearning.1"- Cod. Progetto: E-1- FESR-2014-44- Istituto Comprensivo Cosenza V-"D. Milani-DeMatera"-(CS)
- 148. Collaudo dal Titolo "LifeLongLearning.2"- Cod. Progetto: E-1- FESR-2014-44- Istituto Comprensivo Cosenza V-"D. Milani-DeMatera"-(CS)
- 149. Collaudo dal Titolo "LifeLongLearning.3"- Cod. Progetto: E-1- FESR-2014-44- Istituto Comprensivo Cosenza V-"D. Milani-DeMatera"-(CS)
- 150. Collaudo Laboratori Multimediali . Codice A-1-FESR04\_POR\_CALABRIA-2012-740-. Istituto Comprensivo Statale Aprigliano- Aprigliano (CS)
- 151. Collaudo Laboratori Multimediali Titolo: Lotto 1-Docenti in continua Formazione" . Codice E-1-FESR-2014-229-. Istituto Comprensivo Statale Aprigliano- Aprigliano (CS)
- 152. Collaudo Laboratori Multimediali Titolo:" Lotto 2-Innovare la didattica attraverso l'utilizzo delle tecnologie digitali" . Codice E-1-FESR-2014-229-. Istituto Comprensivo Statale Aprigliano- Aprigliano (CS)
- 153. Collaudo Laboratori Multimediali Titolo: "Lotto 3-Una Scuola al passo con i tempi". Codice E-1-FESR-2014-229-. Istituto Comprensivo Statale Aprigliano- Aprigliano (CS)
- 154. CollaudoTablet-Notebook –Postazioni LIM Titolo" Tecnologia facile per l'autoformazione" Codice Progetto E1-FESR-2014-98 Istituto Comprensivo Statale "Don Milani Sala"- Catanzaro  $(CZ)$
- 155. Collaudo laboratorio dal titolo "La Classe con la LIM" Cod. Prog.: A-1- FESR04 POR-CALABRIA 2012-744- Istituto Comprensivo Rossano II – Rossano (CS)
- 156. Collaudo Dotazioni Tecnologiche e Laboratori Multimediali Cod. Prog.: A-1- FESR04 POR-CALABRIA 2012-1925 - Istituto Comprensivo Crucoli– Torretta Crucoli (CS).
- 157. Collaudo Rete LAN, Rete WireLess dal titolo "Rete Wireless" Cod. Prog.: A2- FESR04 POR-CALABRIA-2012-384- Liceo Scientifico Statale "M. Guerrisi" Cittanova (RC)
- 158. Collaudo Aule Multimediali con le LIM dal titolo "Lim per la didattica". Cod. Prog.: A2- FESR04 –POR-CALABRIA-2012-384- Liceo Scientifico Statale "M. Guerrisi" Cittanova (RC)
- 159. Collaudo Postazioni Lim e Computer Server Didattico Cod. Prog.: A1- FESR04 –POR-CALABRIA-2012-1989- Istituto Comprensivo Don Milani- Sala-(CZ
- 160. Collaudo Aule Multimediali con le LIM Titolo:"PROGETTO LIM"- Cod.Prog A1- FESR04 POR-CALABRIA-2012-1984"- Istituto Comprensivo Statale "F.Della Scala"-Cinquefrondi (RC)
- 161. Collaudo Laboratorio Titolo:"LABORATORIO DEI SISTEMI ENERGETICI"- Cod.Prog B4-B- FESR04 –POR-CALABRIA-2012-99"- Istituto Istruzione Secondaria Superiore E.Majorana"-Girifalco (CZ)
- 162. Collaudo Laboratorio Titolo:"LABORATORIO DESIGN-OREFICERIA"- Cod.Prog B4-B-FESR04 –POR-CALABRIA-2012-24"- Istituto Istruzione Secondaria Superiore E.Majorana"-Girifalco (CZ)
- 163. Collaudo Aule Multimediali-Titolo: "La Scuola Digitale" Cod. Prog.: A2- FESR04 –POR-CALABRIA-2012-313- IIS PEZZULLO-(CS)
- 164. Collaudo Aule Multimediali-Titolo: "LIM IN CLASSE" Cod. Prog.: A2- FESR04 –POR-CALABRIA-2012-313- IIS PEZZULLO-(CS)
- 165. Collaudo di laboratorio Multimediale -Titolo: "Laboratorio di Economia Aziendale-CIG:5764312CBB" Cod. Prog.: B.4-B-FESR04-POR-CALABRIA-2012-108- IIS PEZZULLO-(CS)
- 166. Collaudo LaboratorioMultimediale –Titolo: "Laboratorio Didattico DI Economia Aziendale-CIG:5764315F34" Cod. Prog.: B.4-B-FESR04-POR-CALABRIA-2012-108- IIS PEZZULLO-  $(CS)$
- 167. Collaudo Sistemi Software –Titolo: "Software Didattico Gestionale-CIG:57643181B2" Cod. Prog.: B.4-B-FESR04-POR-CALABRIA-2012-108- IIS PEZZULLO-(CS)
- 168. Collaudo Aule con leLIM –Cod.Progetto A1-FESR04-POR-CALABRIA-2012-2005- Istituto Comprensivo Erodoto- Corigliano Cal (CS)
- 169. Collaudo Attrezzature Progetto "InForMazione" Cod. Prog.E1-FESR-2014-124 Istituto Comprensivo Statale Scuola Infanzia Primaria e Secondaria di 1 grado Nocera Terinese - Catanzaro
- 170. Collaudo Attrezzature Informatiche e Multimediali–Cod.Progetto E1-FESR-CALABRIA-2014-192- Istituto Comprensivo Erodoto- Corigliano Cal (CS)
- 171. Collaudo Attrezzature Per Ampliamento Laboratorio Multimediale-Titolo: "De Fazio Digitale"Cod.Progetto A2-FESR04-POR-CALABRIA-2012-820- IsitutoTecnico Economico "V. DE FAZIO" Lamezia Terme (CZ)
- 172. Collaudo Lim-Registro Elettronico-Totem Assenze –Titolo: MEDIALAB-Cod.Progetto A2- FESR04-POR-CALABRIA-2012-829-Sezione Associata Torano Castello- Liceo Classico "G.Da Fiore"Rende (CS)
- 173. Collaudo Laboratorio Informatico –Titolo: WHITEBOARD-Cod.Progetto A2-FESR04-POR-CALABRIA-2012-829- Liceo Classico "G.Da Fiore"Rende (CS)
- 174. Collaudo Postazioni Segreteria-Sistema di Video Conferenza Docenti-Laboratori Multimediali Titolo "GUARDANDO AL FUTURO"-Cod. Prog. A1-FESR04-POR-CALABRIA-2012-842- Istituto Comprensivo "M.Macrì"-Bianco –(RC)
- 175. Collaudo Laboratori Linguistici Multimediali –Titolo "Aule Digitali""-Cod. Prog. A1-FESR04- POR-CALABRIA-2012-2045- Istituto Comprensivo Cerisano-Cerisano –(CS)
- 176. Collaudo di Aule Multimediali Titolo:" Aula Didattica Mobile" Codice A-2- FESR04\_POR\_CALABRIA-2012-304. Istituto Istruzione Superiore "Petrucci-Ferraris-Maresca" (CZ)
- 177. Collaudo di Aule Multimediali Titolo :"Aula Digitale"Codice A-2- FESR04\_POR\_CALABRIA-2012-304. Istituto Istruzione Superiore "Petrucci-Ferraris-Maresca"- (CZ)
- 178. Collaudo di Aule Multimediali Titolo :"Aula Formazione e Sviluppo"Codice A-2- FESR04\_POR\_CALABRIA-2012-304. Istituto Istruzione Superiore "Petrucci-Ferraris-Maresca"- (CZ)
- 179. Collaudo laboratori dal Titolo: La Lim e La Società dell'Informazione" Cod. Progetto: A2- FESR04-POR-CALABRIA-2012-815 -Istituo Magistrale "Giuseppe Mazzini "Locri (RC)
- 180. Collaudo laboratorio Matematico-Scientifico-Sede di Cotronei Cod. Progetto: A1- \_POR\_CALABRIA -2012-370 -Istituto Statale "R.L. Satriani"- Petilia Policastri- (KR)
- 181. Collaudo laboratorio Titolo "Per migliorare la qualitàdell'insegnamento 1" Sede di Petilia– Cod. Progetto: E-1-FESR -2014-11 -Istituto Statale "R.L. Satriani"- Petilia Policastri- (KR)
- 182. Collaudo laboratorio Titolo "Per migliorare la qualitàdell'insegnamento 2"Sede di Cotronei Cod. Progetto: E-1-FESR -2014-11 -Istituto Statale "R.L. Satriani"- Petilia Policastri- (KR
- 183. Collaudo laboratorio Titolo "Per migliorare la qualitàdell'insegnamento 3"Sede di Mesoraca Cod. Progetto: E-1-FESR -2014-11 -Istituto Statale "R.L. Satriani"- Petilia Policastri- (KR
- 184. Collaudo laboratorio Titolo: "La Lim In Ogni Classe" -Sede di Mesoraca Cod. Progetto: A2 fesr04\_POR\_CALABRIA -2012-370 -Istituto Statale "R.L. Satriani"- Petilia Policastri (KR)
- 185. Collaudo di Aule Multimediali Titolo: "Aula Formazione e Sviluppo"Codice A-2- FESR04\_POR\_CALABRIA-2012-304. Istituto Istruzione Superiore "Petrucci-Ferraris-Maresca"-(CZ)
- 186. Collaudo LIM e Attrezzature Informatiche Titolo: Tecnologie Digitali Per una scuola Interattiva-"Codice A-1-FESR04\_POR\_CALABRIA-2012-839. Istituto Comprensivo ""De Amicis-Maresca "- Locri (RC)
- 187. Collaudo Postazione Multimediale per Disabili Titolo: "TIC –Per l'Integrazione"-"Codice A-1-FESR04\_POR\_CALABRIA-2012-839. Istituto Comprensivo ""De Amicis-Maresca "- Locri (RC)
- 188. Collaudo Aule Multimediali-Codice A-1-FESR04\_POR\_CALABRIA-2012-832. IIS Silvio Lo Piano – Cetraro (CS)
- 189. Collaudo Laboratori Titolo "Laboratorio Design Metalli -Completamento" B-4C-FESR04\_POR\_CALABRIA-2012-69. – IIS Silvio Lo Piano – Cetraro (CS)
- 190. Collaudo Laboratori Titolo "Laboratorio DESIGN CERAMICA " B-4C-FESR04\_POR\_CALABRIA-2012-69. – IIS Silvio Lo Piano – Cetraro (CS)
- 191. Collaudo Laboratori Titolo "Laboratorio Progettazione Design " B-4C-FESR04\_POR\_CALABRIA-2012-69. – IIS Silvio Lo Piano – Cetraro (CS)
- 192. Collaudo Laboratori Titolo "Arricchimento delle Dotazioni ecnologiche" E1-FESR-2014-182. – IIS Silvio Lo Piano – Cetraro (CS
- 193. Collaudo Laboratori Titolo "Migliorare la qualità del servizio scolastico" E1-FESR-2014-182. –

IIS Silvio Lo Piano – Cetraro (CS

- 194. Collaudo Laboratori Titolo "Ricerca Didattica dell'Istituto" E1-FESR-2014-182. IIS Silvio Lo Piano – Cetraro (CS
- 195. Collaudo Aule Multimediali Lotto Scuola Infanzia- Cod.Prog. A1-FESR04-POR-CALABRIA-2012-2036- Istituto Comprensivo Dante Alighieri- San Giovanni In Fiore
- 196. Collaudo Aule Multimediali Lotto Scuola Primaria- Cod.Prog. A1-FESR04-POR-CALABRIA-2012-2036- Istituto Comprensivo Dante Alighieri- San Giovanni In Fiore
- 197. Collaudo Aule Multimediali Lotto Scuola Secondari di Primo Grado- Cod.Prog. A1-FESR04- POR-CALABRIA-2012-2036- Istituto Comprensivo Dante Alighieri- San Giovanni In Fiore
- 198. Collaudo dal titolo "Adeguamento Tecnologiche delle segreterie scolastiche" - Cod.Prog. A2-FESR04-POR-CALABRIA-2012-819- Istituto Tecnico Commerciale "Grimaldi Pacioli"- CZ
- 199. Collaudo dal titolo " Laboratori di informatica per i sistemi informativi aziendali Sede Grimaldi" – - Cod.Prog. B4-B-FESR04-POR-CALABRIA-2012-295- Istituto Tecnico Commerciale "Grimaldi Pacioli"-CZ
- 200. Collaudo dal titolo " Laboratori di informatica per i sistemi informativi aziendali Sede Pacioli" – - Cod.Prog. B4-B-FESR04-POR-CALABRIA-2012-295- Istituto Tecnico Commerciale "Grimaldi Pacioli"-CZ
- 201. Collaudo dal titolo " Digital Society 1" - Cod.Prog. A-1FESR04-POR-CALABRIA-2012- 1968 - Istituto Comprensivo" V.Vivaldi "- Catanzaro (CZ)
- 202. Collaudo dal titolo " Digital Society 2" - Cod.Prog. A-1FESR04-POR-CALABRIA-2012- 1968 - Istituto Comprensivo" V.Vivaldi "- Catanzaro (CZ)
- 203. Collaudo dal titolo " Digital Society 3" - Cod.Prog. A-1FESR04-POR-CALABRIA-2012- 1968 - Istituto Comprensivo" V.Vivaldi "- Catanzaro (CZ)
- 204. Collaudo Laboratori Multimediali Titolo: " Società Digitale" - Cod.Prog. A-4-FESR04- POR-CALABRIA-2012-128 - Istituto Comprensivo" V.Vivaldi "- Catanzaro (CZ)
- 205. Collaudo "sala professori tecnologica" codice progetto Cod. Prog.: E-1- FESR-2011-49- Liceo Scientifico Statale M. Guerrisi – Cittanova (RC)
- 206. Collaudo laboratorio Multimediale "TEACHERS IN TRAINING"Cod. Prog. Cod. Prog.: E-1-FESR-2011-10- Istituto Comprensivo Erodoto - Corigliano Calabro (CS)
- 207. Collaudo Attrezzatura informatica e tecnologica "PER INTERAGIRE "Cod. Prog.: A1 FESR04- POR CALABRIA 2011-2780- Istituto Comprensivo Cotronei (CZ)
- 208. Collaudo Attrezzatura informatica e tecnologiche Cod. Prog.: E1 FESR 2011-127 -Istituto Comprensivo Cotronei (CZ)
- 209. Collaudo Attrezzature Scientifiche Cod. progetto B1-A FESRO4-POR CALABRIA 2011-1803 "Piccoli Einstein Crescono" - Istituto Comprensivo Cotronei (CZ)
- 210. Collaudo Laboratorio Tecnologico-Interattivo-Multimediale– Cod. Prog. E1 FESR-2011- 130 Istituto Comprensivo Aiello Calabro (CS)
- 211. Collaudo delle Attrezzature Postazioni LIM "Navigando nella Rete PON FESR A-1 FESR04 POR CALABRIA 2011-2637 –I C Mater Domini Catanzaro (CZ)
- 212. Collaudo Attrezzature Progetto "Qualità negli Istituti Scolastici" Cod. Prog.E1-FESR-2011-162 Istituto Comprensivo Statale Scuola Infanzia Primaria e Secondaria di 1 grado Nocera Terinese - Catanzaro
- 213. Collaudo Attrezzature Progetto FOR LAB Dipignano Scuola Primaria Cod Progetto: E-1-FESR-2011-213 – Istituto Comprensivo Scipione Valentini - Dipignano (CS)
- 214. Collaudo Attrezzature Laboratorio Multimediale- Dipignano Scuola Primaria Cod Progetto A-2-FESR04\_POR\_CALABRIA-2011-1060 – Istituto Comprensivo Scipione Valentini - Dipignano (CS)
- 215. Collaudo Attrezzature Progetto "Qualità negli Istituti Scolastici" Cod. Prog.E1-FESR-2011- 213- Istituto comprensivo Scipione Valentini- Dipignano (CS)
- 216. Collaudo Attrezzature Laboratorio Multimediale- Dipignano Scuola secondaria Cod Progetto A-2-FESR04\_POR\_CALABRIA-2011-1060– Istituto Comprensivo Scipione Valentini - Dipignano (CS)
- 217. Collaudo Attrezzature Laboratorio Multimediale Paterno Calabro Cod. Progetto A-2- FESR04\_POR\_CALABRIA-2011-1060– Istituto Comprensivo Scipione Valentini-Dipignano (CS)
- 218. Collaudo Attrezzature Dotazione Digitale Multimediale Segreteria Dipignano Cod Progetto A-2-FESR04\_POR\_CALABRIA-2011-1060– Istituto Comprensivo Scipione Valentini-Dipignano (CS)
- 219. Collaudo Attrezzature Collaudo delle Attrezzature Laboratorio Musicale. Ambienti per l'apprendimento Cod. prog. B1.C FESR 04\_POR-CALABRIA 2011-2003– IstitutoComprensivo Amendolara-Oriolo-Roseto Capo Spulico
- 220. Collaudo delle attrezzature Tecnologiche e Multimediali PON FESR "Qualità negli Istituti Scolastici " Codice Progetto E-1-FESR-2011-135 Istituto Comprensivo Rocca di Neto - Rocca di Neto - (KR)
- 221. Collaudo delle attrezzature Classe 2.0. PON FESR "Ambienti per l'apprendimento" Codice A-1-

FESR04\_POR\_CALABRIA-2011-2702. Istituto Comprensivo DelianNuova Reggio Calabria (RC)

- 222. Collaudo delle attrezzature laboratorio Linguistico multimediale. PON FESR "Ambienti per l'apprendimento" Codice A-1-FESR04\_POR\_CALABRIA-2011-2702. Istituto Comprensivo Delia Nuova Reggio Calabria (RC)
- 223. Collaudo delle attrezzature laboratorio Matematico. PON FESR "Ambienti per l'apprendimento" Codice B-1.A-FESR04\_POR\_CALABRIA-2011-1748Istituto Comprensivo Delia Nuova Reggio Calabria (RC)
- 224. Collaudo delle attrezzature Potenziamento Postazioni di segreteria PON FESR "Ambienti per l'apprendimento" Codice A-1.A-FESR04\_POR\_CALABRIA-2011-2702Istituto Comprensivo Delia Nuova Reggio Calabria (RC
- 225. Collaudo delle attrezzature Laboratorio Scientifico. PON FESR "Ambienti per l'apprendimento" Codice B-1-FESR04\_POR\_CALABRIA-2011-1748. Istituto Comprensivo Delia Nuova Reggio Calabria (RC)
- 226. Collaudo delle attrezzature laboratorio musicale. PON FESR "Ambienti per l'apprendimento" Progetto "Impariamo a suonare" Codice B-1.C-FESR\_POR\_CALABRIA-2011-2034. – Istituto Comprensivo "D. Vitrioli – P. Piemonte" Reggio Calabria (RC).
- 227. Collaudo delle attrezzature laboratorio digitale multimediale. PON FESR "Ambienti per l'apprendimento" progetto "Scuola Digitale" Codice A-1-FESR04\_POR\_CALABRIA-2011-2697. Istituto Comprensivo "D. Vitrioli – P. Piemonte" Reggio Calabria (RC)
- 228. Collaudo delle attrezzature laboratorio scientifico matematico. PON FESR "Ambienti per l'apprendimento" Codice B-1.A-FESR04-POR-CALABRIA\_2011-1744. Istituto Comprensivo "D. Vitrioli - P. Piemonte" Reggio Calabria (RC).
- 229. Collaudo delle attrezzature laboratorio linguistico multimediale. PON FESR "Ambienti per l'apprendimento" progetto "English: play and learn" Codice B1.BFESR04\_POR\_ CALABRIA-2011-2006. Istituto Comprensivo "D. Vitrioli – P. Piemonte" Reggio Calabria (RC)
- 230. Collaudo delle attrezzature laboratorio multimediale. POR Calabria FESR 2007-2013 cod. progetto Cod. 2012-4.1.1.3-4 " LABORATORIO CROSSMEDIALE TRA RADIO-WEB E TV-WEB. Istituto d'Istruzione Superiore "F.sco La Cava" – Bovalino (RC)
- 231. Collaudo delle attrezzature laboratorio multimediale. PON FESR "Ambienti per l'apprendimento" progetto Codice B-2.B-FESR04\_POR\_CALABRIA-2011-785. – Liceo Scientifico Linguistico "P. Metastasio" Scalea (CS)
- 232. Collaudo delle attrezzature laboratorio multimediale. PON FESR "Ambienti per l'apprendimento" progetto Codice A2-POR-CALABRIA 2011-1084. – Liceo Scientifico "G. Pezzullo" Cosenza (CS)
- 233. Collaudo delle attrezzature laboratorio multimediale. PON FESR "Le tecnologie al servizio della didattica" Cod.ProgettoE-1-FESR - 2011-120. – Liceo Scientifico "G. Pezzullo" Cosenza  $(CS)$
- 234. Collaudo delle attrezzature informatiche. PON FESR "Qualita negli Istituti Scolastici" progetto Codice E-1-FESR-POR-CALABRIA 2011-243. – Istituto Comprensivo Statale di Castrolibero (CS)
- 235. Collaudo delle attrezzature laboratorio multimediale. PON FESR "Ambienti per l'apprendimento" progetto Codice A1-FESR04- POR-CALABRIA 2011-2097. – Istituto Comprensivo N.1 CIRO' MARINA (KR)
- 236. Collaudo delle attrezzature laboratorio linguistico multimediale. PON FESR "Ambienti per l'apprendimento" progetto Codice B-1.B- FESR04-POR-CALABRIA 2011-1984. – Istituto Comprensivo N.1 Ciro' Marina (KR)
- 237. Collaudo delle attrezzature laboratorio multimediale. Cod. Prog. E-1-FESR-2011-218. Liceo Scientifico Statale "G.B. Scorza" - Cosenza (CS)
- 238. Collaudo delle attrezzature laboratorio multimediale. PON FESR "Ambienti per l'apprendimento" progetto Codice B-2a-Fesr04\_Por\_Calabria-2011-962. – Liceo Scientifico Statale "G.B. Scorza" - Cosenza (CS)
- 239. Collaudo delle attrezzature laboratorio multimediale. PON FESR "Ambienti per l'apprendimento" progetto Codice A2-Fesr04\_Por\_Calabria-2011-1135. – Liceo Scientifico Statale "G.B. Scorza" - Cosenza (CS)
- 240. Collaudo delle attrezzature laboratorio musicale. PON FESR "Ambienti per l'apprendimento" progetto Codice B-1.C-Fesr04\_Por\_Calabria-2011-2050. – I.C. Cosenza I Grado "Zumbini" - Cosenza (CS)
- 241. Collaudo delle attrezzature laboratorio linguistico multimediale. PON FESR "Ambienti per l'apprendimento" progetto "Comunicare con gli altri" CodB-1-Fesr-2011-217. Cig: 4567527A82 - I.C. "Verbicaro" - Verbicaro (CS)
- 242. Installazione, Configurazione e Collaudo Laboratorio Informatico per il Progetto "operatore informatico - Information Comunication Tecnologies" – Progetto POR Per la Amministrazione Provinciale di Pisa – 16 ore. Ottobre 1998.Cod. PI8FF207
- 243. Installazione, Configurazione e Collaudo Laboratorio Informatico per il Progetto "operatore

informatico - Sistemi di comunicazione in Rete" – Progetto POR Per la Amministrazione Provinciale di Pisa – 18ore.Cod. PI8FF207

- 244. Installazione, Configurazione e Collaudo Laboratorio Informatico per il Progetto "operatore informatico – Automazione di Uffici" – Progetto POR Per la Amministrazione Provinciale di Pisa – 16 ore.Cod. PI8FF207
- 245. Installazione, Configurazione e Collaudo Laboratorio Informatico per il Progetto "operatore informatico - Comunicare con la posta elettronica" – Progetto POR Per la Amministrazione Provinciale di Pisa – 15ore.Cod. PI8FF207
- 246. Installazione, Configurazione e Collaudo Laboratorio Informatico per il Progetto "operatore informatico - Navigare in sicurezza" – Progetto POR Per la Amministrazione Provinciale di Pisa – 15 ore. Cod. PI8FF207
- 247. Installazione e collaudo del laboratorio per progetto "I mestieri della new economy: Esperto Database", n. 8 ore – Bando Multimisura POR OB. 3.. Cod RT20020181. Bando Multimisura POR Ob. 3. Elea Firenze (FI)
- 248. Installazione, Configurazione e Collaudo Laboratorio Informatico per il Progetto "informatica gestione programmi -ITC" – Progetto POR OB.3. Per la Amministrazione Provinciale di Pisa – 18 ore. Cod. PI8FF196
- 249. Installazione, Configurazione e Collaudo Laboratorio Informatico per il Progetto "informatica gestione programmi-Office" – Progetto POR OB.3. Per la Amministrazione Provinciale di Pisa – 15 ore. Cod. PI8FF196
- 250. Installazione, Configurazione e Collaudo Laboratorio Informatico per il Progetto "informatica gestione programmi-Posta Elettronica e Web" – Progetto POR OB.3. Per la Amministrazione Provinciale di Pisa – 12 ore. Cod. PI8FF196
- 251. Installazione e collaudo del laboratorio per progetto "I mestieri della new economy : MCSD", n. 8 ore – Bando Multimisura POR OB. 3. Cod RT20020181. Bando Multimisura POR Ob. 3. Elea Firenze (FI)
- 252. Installazione Configurazione e collaudo laboratorio informatico per progetto "gestione sistemi trasmissione dati" – Progetto POR OB.3 per amministrazione provinciale di Pisa – 20. Cod. PI8FF005.
- 253. Installazione e collaudo del laboratorio per progetto "I mestieri della new economy : Internet Security", n. 8 ore – Cod RT20020181. Bando Multimisura POR Ob. 3.Elea Firenze (FI)
- 254. Installazione e collaudo del laboratorio per progetto "I mestieri della new economy : Web Programmer", n. 8 ore. Cod RT20020181. Bando Multimisura POR Ob. 3. Elea Firenze (FI)
- 255. Installazione e collaudo del laboratorio per progetto "I mestieri della new economy : Un caso di studio", n. 8 ore . Cod RT20020181. Bando Multimisura POR Ob. 3.Elea Firenze (FI)
- 256. Installazione e collaudo laboratorio informatico per progetto "I mestieri della new economy : visual basic development & vb.net, html web" n. 20 ore –. Cod RT20020181. Bando Multimisura POR Ob. 3. Elea Firenze (FI)
- 257. Installazione, configurazione e collaudo Attrezzature Informatiche Aula per database e posta elettronica per progetto "operatore informatico con acquisizione di Patente Europea del Computer (ECDL)" per la provincia di Pisa, n.25 ore Bando Multimisura POR Ob.3.
- 258. Installazione , configurazione e collaudo Attrezzature Informatiche Aula per video scrittura e foglio elettronico per progetto "operatore informatico con acquisizione di Patente Europea del Computer (ECDL)" per la provincia di Pisa ,n. 20 ore - Bando Multimisura POR Ob. 3. Elea Firenze (FI)
- 259. Installazione e collaudo laboratorio informatico per progetto "I mestieri della new economy : Windows 2000, n. 16 ore. Bando Multimisura POR Ob. 3. Elea Firenze (FI)
- 260. Installazione e collaudo laboratorio informatico per progetto "I mestieri della new economy : Accesso ai dati con Access, n. 12 ore. Bando Multimisura POR Ob. 3. Elea Firenze (FI)
- 261. Installazione e collaudo laboratorio informatico per progetto "I mestieri della new economy : logica e programmazione", n.7 ore. Bando Multimisura P.O.R. OB.3. Elea Firenze (FI)
- 262. Installazione e Collaudo Laboratorio per Esame del Corso di Formazione Professionale. Progetto "Pir Net Job" organizzato da Elea Spa Sede di Firenze – N. 32 ore - Bando Multimisura POR OB. 3.
- 263. Installazione, Configurazione e Collaudo Laboratorio Informatico per caso di studio progetto "realizzazione di applicazioni client / server e gestione applicazioni" - N. 16 ore - Bando Multimisura POR OB 3.
- 264. Installazione e Collaudo Laboratorio Tecnico Informatico per esame e caso di studio progetto "Programmatore Certificato Microsoft (MCSD) ", N. 16 ore - Bando Multimisura P.O.R. OB.3 – provincia di GROSSETO (deliberazione G.R. n.1034 del 3/10/2000).

• Date  $(da - a)$  Dal 1992 ad oggi

**•** Tipo di impiego attività **DOCENTE**

svolte

**•** Principali mansioni e  *Esperienze* di *Docente di corsi certificati*, rivolti ad aziende-privati-enti, organizzati dai maggiori

responsabilità  $\qquad$  operatori dell'Education Certificata in Italia come :

- *Elea Spa*
- *Executrain Italia Spa*
- *Global Knowledge Network Italia S.r.l.*
- *Scuola Superiore Guglielmo ReissRomoli*
- *Telecom Italia learning Services Spa*
- *Mondatori Informatica EducationSpa*
- *DidaGroup Spa*
- *Docente di Corsi certificati* sia *dalla* **MicroSoft S.p.a**. tramite i vari CTEC Italiani sia dalla **Oracle Italia Spa,** tra i quali :
	- MOC 578 Networking Essentials
	- MOC 687 Supporting MS-Windows NT Server Core Technologies
	- MOC 689 NT 4.0 Enterprice. Supporto Avanzato
	- MOC 750 Implementing a database Design on MS-SQL Server
	- MOC 756 System Administration for MS-SQL Server
	- MOC 803 Administering windows NT
	- MOC 832 Microsoft SQL Server Administering Database
	- MOC 833 Microsoft SQL Server Implementing Database
	- MOC 922 NT 4.0 Core Tecnologies. Supporto Base
	- MOC 1013 Mastering Microsoft Visual Basic web Development
	- MOC 1016 VB 6.0 Enterprice Sviluppo di Applicazioni C/S
	- MOC 1200 Mastering Access 97 Development
	- MOC 1301 Sviluppare Applicazioni con MS Office 2000
	- MOC 1303 VB 6.0 Fundamental
	- MOC 1502 Data Warehouse con MS-SQL Server 7.0
	- MOC 1560 Aggiornamento da MS NT 4.0 a MS-Windows 2000
	- MOC 1634 MS-SQL Server 7.0 Administration and Implementation
	- MOC 2013 MS-SQL Server 7.0 Tuning ed Ottimizzaz.
	- MOC 2063 Introduction to MS ASP.Net
	- MOC 2071 MS-SQL Server 2000 SQL & Transact SQL
	- MOC 2072 MS-SQL Server 2000 Amministrazione
	- MOC 2073 MS-SQL Server 2000 Implementazione
	- MOC 2074 MS-SQL Server 2000 –Disigning & Implementing OLAP Services
	- MOC 2092 MS-SQL Server 2000 Disgning and Populating a Data Warehouse con MS Data Trasformation Services
	- MOC 2151 Corso Base per Sistema Operativo Windows 2000
	- MOC 2152 Supporto di MS Windows 2000 Professional e Server
	- MOC 2274 Managing a MS W2003 Environment
	- MOC 2272 MS Windows XP Professional
	- MOC2310 Sviluppo di ASP.Net Web Application con VS.Net
	- MOC 2373 Programmazione con VB .Net
	- MOC 2559 Introduzione al VB .Net
	- MOC 2565 Sviluppare.NET Application per Windpws
	- ORA PL/SQL I linguaggi di interrogazione e manipolazione in ORACLE: SQL e PL \*SQL
	- DADD Data Analysis and Database Disegn
- *Esperienze di DOCENTE tenute a corsi di formazione/aggiornamento (finanziati,cipe,ifts,acalendario,on site,...) per clienti o enti e scuole di formazione accreditate vedi "All. CV1 Docenze ICT - Misisca Remo"*

*Esperienza di insegnamento nella scuola secondaria superiore di 2° grado .*

- . Effettuazione di 145 ore di insegnamento durante il tirocinio del TFA svolte presso l' ITC "Pezzullo" di Cosenza e l' ITC Palma di Corigliano Calabro (CS). ٠
- Incarico annuale in qualità di docente di Informatica per l'anno accademico 2013-2014 presso l'Istituto Tecnico Economico "V. Severino " di Castrovillari. .
	- Incarico annuale in qualità di docente di Informatica per l'anno accademico 2014-2015 presso l'Istituto Istruzione Secondaria Superiore di Cassano allo Jonio CS.
- . Incarico annuale in qualità di docente di Informatica per l'anno accademico 2015-2016 presso l'Istituto Istruzione Secondaria Superiore di Cassano allo Jonio - CS.
- . Incarico annuale in qualità di docente di Informatica per l'anno accademico 2016-2017 presso l'Istituto Istruzione Secondaria Superiore ITAS -ITC-ROSSANO.
- . Incarico annuale in qualità di docente di Informatica per l'anno accademico 2017-2018 presso l'Istituto Istruzione Secondaria Superiore "E. Majorana" di Rossano Calabro.
- *ESPERIENZE DI DOCENTE E VALUTATORE IN MATERIE INFORMATICHE E TECNOLOGICHE IN PROGETTI PON E POR (DI SEGUITO VENGONO RIPORTATE SOLO LE ATTIVITÀ DI DOCENZA SVOLTE O IN CORSO DI SVOLGIMENTO PER CORSI FINANZIATI PON-POR DEL FSE).*
- 1. Docente Percorso Formativo "INSIEME per Migliorare : Il Piano di Miglioramento della scuola in Basilicata tra continuità e rinnovamento. l'accordo di rete del 19 novembre 2016 Prot. n. 5113 D/1/9"- Formazione del personale della scuola sulla progettazione e attuazione del PDM "- **I.I.S. "G. Fortunato" - Pisticci.** N. 8 ore.
- 2. Docente Percorso Formativo "INSIEME per Migliorare : Il Piano di Miglioramento della scuola in Basilicata tra continuità e rinnovamento. l'accordo di rete del 19 novembre 2016 Prot. n. 5113 D/1/9"- Formazione del personale della scuola sulla progettazione e attuazione del PDM "- **I.I.S. "Manlio Capitolo" - Tursi.** N. 8 ore.
- 3. Docente Percorso Formativo "INSIEME per Migliorare : Il Piano di Miglioramento della scuola in Basilicata tra continuità e rinnovamento. l'accordo di rete del 19 novembre 2016 Prot. n. 5113 D/1/9"- Formazione del personale della scuola sulla progettazione e attuazione del PDM "- **I.I.S. "Pitagora" - Policoro.** N. 8 ore.
- 4. Docente Percorso Formativo "INSIEME per Migliorare : Il Piano di Miglioramento della scuola in Basilicata tra continuità e rinnovamento. l'accordo di rete del 19 novembre 2016 Prot. n. 5113 D/1/9"- Formazione del personale della scuola sulla progettazione e attuazione del PDM "-**I.I.S. "Pitagora" – Montalbano.** N. 8 ore.
- 5. Docente Percorso Formativo "INSIEME per Migliorare : Il Piano di Miglioramento della scuola in Basilicata tra continuità e rinnovamento. l'accordo di rete del 19 novembre 2016 Prot. n. 5113 D/1/9"- Formazione del personale della scuola sulla progettazione e attuazione del PDM "- **I.C. "N. Fiorentino" – Montalbano.** N. 8 ore.
- 6. Docente Percorso Formativo "INSIEME per Migliorare : Il Piano di Miglioramento della scuola in Basilicata tra continuità e rinnovamento. l'accordo di rete del 19 novembre 2016 Prot. n. 5113 D/1/9"- Formazione del personale della scuola sulla progettazione e attuazione del PDM "- **I.C. "F. De Andrè" – Scansano Jonico**. N. 8 ore.
- 7. Docente Percorso Formativo "INSIEME per Migliorare : Il Piano di Miglioramento della scuola in Basilicata tra continuità e rinnovamento. l'accordo di rete del 19 novembre 2016 Prot. n. 5113 D/1/9"- Formazione del personale della scuola sulla progettazione e attuazione del PDM "- **I.C. Bernalda - Bernalda**. N. 8 ore.
- 8. Docente Percorso Formativo "INSIEME per Migliorare : Il Piano di Miglioramento della scuola in Basilicata tra continuità e rinnovamento. l'accordo di rete del 19 novembre 2016 Prot. n. 5113 D/1/9"- Formazione del personale della scuola sulla progettazione e attuazione del PDM "- **I.C. N.2 "Giovanni Paolo II" – Policoro**. N. 8 ore.
- 9. Docente Percorso Formativo "INSIEME per Migliorare : Il Piano di Miglioramento della scuola in Basilicata tra continuità e rinnovamento. l'accordo di rete del 19 novembre 2016 Prot. n. 5113 D/1/9"- Formazione del personale della scuola sulla progettazione e attuazione del PDM "- **I.C. "Q. O. Flacco" – Marconia**. N. 8 ore.
- 10. Docente Percorso Formativo "INSIEME per Migliorare : Il Piano di Miglioramento della scuola in Basilicata tra continuità e rinnovamento. l'accordo di rete del 19 novembre 2016 Prot. n. 5113 D/1/9"- Formazione del personale della scuola sulla progettazione e attuazione del PDM "-**I.I.S. Bernalda – Ferrandina.** N. 8 ore.
- 11. Docente Percorso Formativo " INSIEME per Migliorare : Il Piano di Miglioramento della scuola in Basilicata tra continuità e rinnovamento. l'accordo di rete del 19 novembre 2016 Prot. n. 5113 D/1/9"- Formazione del personale della scuola sulla progettazione e attuazione del PDM "- **I.C. N.1 "L. Milani" – Policoro**. N. 8 ore.
- 12. Docente Percorso Formativo "INSIEME per Migliorare : Il Piano di Miglioramento della scuola in Basilicata tra continuità e rinnovamento. l'accordo di rete del 19 novembre 2016 Prot. n. 5113 D/1/9"- Formazione del personale della scuola sulla progettazione e attuazione del PDM "- **I.C. "Padre Pio da Pietrelcina" – Pisticci.** N. 8 ore.
- 13. Docente Percorso Formativo "INSIEME per Migliorare : Il Piano di Miglioramento della scuola in Basilicata tra continuità e rinnovamento. l'accordo di rete del 19 novembre 2016 Prot. n. 5113 D/1/9"- Formazione del personale della scuola sulla progettazione e attuazione del PDM "- **I.C. "F. D'Onofrio" – Ferrandina**. N. 8 ore.
- 14. Docente Percorso Formativo "INSIEME per Migliorare : Il Piano di Miglioramento della scuola in Basilicata tra continuità e rinnovamento. l'accordo di rete del 19 novembre 2016 Prot. n. 5113 D/1/9"- Formazione del personale della scuola sulla progettazione e attuazione del PDM "- **I.C. "L. Settembrini" – Nova Siri.** N. 8 ore.
- *15.* Docente Percorso Formativo **rivolto ai Dirigenti Scolastici:** "INSIEME per Migliorare : Il Piano di Miglioramento della scuola in Basilicata tra continuità e rinnovamento. l'accordo di rete del 19 novembre 2016 Prot. n. 5113 D/1/9"- Formazione del personale della scuola sulla progettazione e attuazione del PDM "- **I.C. N.2 "Giovanni Paolo II" – Policoro**. N. 8 ore.
- 16. Docente percorso Formativo per **Docenti Amministrativi**. **PNSD PON -**"Formazione in

servizio all'innovazione didattica e organizzativa. Progettiamo in sinergia nell'era digitale". Modulo: "#Scuola 3.0.1". **IIS "E.MAJORANA" di ROSSANO**.

- 17. Docente percorso Formativo per **Assistenti Amministrativi**. **PNSD PON -**"Formazione in servizio all'innovazione didattica e organizzativa. Progettiamo in sinergia nell'era digitale". Modulo:" Formazione digitale amministrativa". **IIS "E.MAJORANA" di ROSSANO**.
- 18. Docente percorso Formativo per **Assistenti Amministrativi**. **PNSD PON -**"Formazione in servizio all'innovazione didattica e organizzativa. Progettiamo in sinergia nell'era digitale". Modulo: Te@m digitale. **IIS "E.MAJORANA" di ROSSANO**.
- 19. Docente Percorso Formativo "**DIRIGERE L'INNOVAZIONE"- Per Dirigenti Scolastici-PNSD PON**- Formazione del personale della scuola e della formazione su tecnologie e approcci metodologici innovativi"-Istituto Comprensivo "EX SM TORRACA" (MT)- Cod: 10.8.4.A1-FSEPON-BA-2016-4. N. 12 ore
- **20.** Docente Percorso Formativo **"ABILITARE L'INNOVAZIONE"- Per DSGA - PNSD PON-**Formazione del personale della scuola e della formazione su tecnologie e approcci metodologici innovativi"-Istituto Comprensivo "EX SM TORRACA" (MT)- Cod: 10.8.4.A1- FSEPON-BA-2016-4. N. 30 ore
- 21. Docente Percorso Formativo **"AMMINISTRAZIONE DIGITALE"-Per ASSISTENTI AMMINISTRATIVI -Gruppo 1**- **PNSD PON**- Formazione del personale della scuola e della formazione su tecnologie e approcci metodologici innovativi"-Istituto Comprensivo "EX SM TORRACA" (MT)- Cod: 10.8.4.A1-FSEPON-BA-2016-4. N. 36 Ore
- 22. Docente Percorso Formativo "**AMMINISTRAZIONE DIGITALE"- Per ASSISTENTI AMMINISTRATIVI -Gruppo 2**- **PNSD PON**- Formazione del personale della scuola e della formazione su tecnologie e approcci metodologici innovativi"-Istituto Comprensivo "EX SM TORRACA" (MT)- Cod: 10.8.4.A1-FSEPON-BA-2016-4. N. 36 Ore
- 23. Docente Percorso Formativo **"AMMINISTRAZIONE DIGITALE"- Per ASSISTENTI AMMINISTRATIVI -Gruppo 3**- **PNSD PON**- Formazione del personale della scuola e della formazione su tecnologie e approcci metodologici innovativi"-Istituto Comprensivo "EX SM TORRACA" (MT)- Cod: 10.8.4.A1-FSEPON-BA-2016-4 . N. 36 Ore
- 24. Docente Percorso Formativo "**FORMAZIONE ANIMATORI DIGITALI - Modulo : Strumenti e metodologie nella Didattica per Competenze" – Per Animatori Digitali -** Formazione del personale della scuola e della formazione su tecnologie e approcci metodologici innovativi - Istituto Comprensivo "EX SM TORRACA" (MT)- Cod: 10.8.4.A1-FSEPON-BA-2016-4. N. 24 ore
- 25. Docente Percorso Formativo "**FORMAZIONE TEAM PER L'INNOVAZIONE - Modulo : Strumenti e metodologie nella Didattica per Competenze" – Per Docenti -** Formazione del personale della scuola e della formazione su tecnologie e approcci metodologici innovativi - Istituto Comprensivo "EX SM TORRACA" (MT)- Cod: 10.8.4.A1-FSEPON-BA-2016-4. N. 24 ore.
- a. Gruppo 1 Team per l'Innovazione
- b. Gruppo 2 Team per l'Innovazione
- c. Gruppo 3 Team per l'Innovazione
- d. Gruppo 4 Team per l'Innovazione
- 26. Docente Percorso Formativo "**STRATEGIE PER UNA DIDATTICA INTEGRATA - Modulo : Strumenti e metodologie nella Didattica per Competenze" - Per Docenti - PNSD PON**- Formazione del personale della scuola e della formazione su tecnologie e approcci metodologici innovativi"-Istituto Comprensivo "EX SM TORRACA" (MT)- Cod: 10.8.4.A1-FSEPON-BA-2016-4. N. 36 ore.
- a. Gruppo 1 Docenti
- b. Gruppo 2 Docenti
- c. Gruppo 3 Docenti
- d. Gruppo 4 Docenti
- e. Gruppo 5 Docenti
- f. Gruppo 6 Docenti
- g. Gruppo 7 Docenti
- h. Gruppo 8 Docenti
- i. Gruppo 9 Docenti
- j. Gruppo 10 Docenti
- k. Gruppo 11 Docenti
- l. Gruppo 12 Docenti
- m. Gruppo 13 Docenti
- 27. Docente "Progetto **DIDATTICA E NUOVE TECNOLOGIE-Piano Nazionale Scuola Digitale . TEAM per l'Innovazione**"- **Sede: IIS "E.MAJORANA" ROSSANO**-Scuola Capofila: Liceo Scientifico Pitagora -Rende Prot.n. 2184 del 12/05/2016.
- 28. **SEMINARIO** -Azione 4.2 Piano Nazionale Formazione -Didattica per competenze e innovazione metodologica- **Titolo Modulo Formativo** "**La costruzione del curricolo per competenze nella didattica innovativa"- LICEO JULIA ACRI** - Scuola Polo Ambito

Territoriale 4 Cosenza : LICEO MATTEI- CASTROVILLARI

- 29. **Docente corso** Formativo personale ATA : Assistenti Amministrativi Decreto Dipartimentale n. 1443 del 22/12/2016 – **Titolo Modulo Formativo " La Dematerializzazione Amministrativa" -** Sede IIS "E. Aletti" Trebisacce - Scuola Polo Ambito Territoriale 3 Cosenza : ITC PALMA di Corigliano Calabro (CS). N. 5 ore.
- 30. **Docente corso** Formativo personale ATA : Assistenti Amministrativi Decreto Dipartimentale n. 1443 del 22/12/2016 – **Titolo Modulo Formativo " La Dematerializzazione Amministrativa" -** Sede ITC PALMA di CORIGLIANO CALABRO - Scuola Polo Ambito Territoriale 3 Cosenza : ITC PALMA di Corigliano Calabro (CS). N. 5 ore.
- 31. **Docente corso** Formativo personale ATA : Assistenti Amministrativi Gruppo 1 Decreto Dipartimentale n. 1443 del 22/12/2016 – **Titolo Modulo Formativo " La Dematerializzazione Amministrativa" -** Sede IIS "ITI-IPA-ITA"Majorana " di Rossano Calabro - Scuola Polo Ambito Territoriale 3 Cosenza : ITC PALMA di Corigliano Calabro (CS). N. 5 ore.
- 32. **Docente corso** Formativo personale ATA : Assistenti Amministrativi Gruppo 2 Decreto Dipartimentale n. 1443 del 22/12/2016 – **Titolo Modulo Formativo " La Dematerializzazione Amministrativa" -** Sede IIS "ITI-IPA-ITA"Majorana " di Rossano Calabro - Scuola Polo Ambito Territoriale 3 Cosenza : ITC PALMA di Corigliano Calabro (CS). N. 5 ore.
- 33. **Docente corso** Formativo personale ATA : **DSGA** Decreto Dipartimentale n. 1443 del 22/12/2016 – **Titolo Modulo Formativo "La gestione delle procedure di acquisto attraverso il mercato elettronico (acquistinretepa.it)" -** Sede ITC PALMA di Corigliano Calabro - Scuola Polo Ambito Territoriale 3 Cosenza : ITC PALMA di Corigliano Calabro (CS). N. 4 ore.
- 34. **Docente corso** Formativo personale ATA : **DSGA** Decreto Dipartimentale n. 1443 del 22/12/2016 – **Titolo Modulo Formativo "La nuova disciplina in materia di appalti pubblici (D.L.gs. 50/2016) e gli adempimenti connessi con i progetti PON. La gestione delle procedure di acquisto attraverso il mercato elettronico (acquistinretepa.it)" -** Scuola Polo Ambito Territoriale 1 Catanzaro: Istituto Tecnico Tecnologico "G. MALAFARINA" SOVERATO (CZ). N. 18 ore.
- 35. Docente Percorso Formativo "**AMMINISTRAZIONE DIGITALE"- Per Personale Amministrativo-1 -** PNSD PON- Formazione del personale della scuola e della formazione su tecnologie e approcci metodologici innovativi"-LICEO SCIENTIFICO A.VOLTA (RC)- Cod: 10.8.4.A1-FSEPON-CL-2016-8
- 36. Docente Percorso Formativo "**AMMINISTRAZIONE DIGITALE"- Per Personale Amministrativo-2** - PNSD PON- Formazione del personale della scuola e della formazione su tecnologie e approcci metodologici innovativi"-LICEO SCIENTIFICO A.VOLTA (RC)- Cod: 10.8.4.A1-FSEPON-CL-2016-8
- 37. Docente Percorso Formativo "**AMMINISTRAZIONE DIGITALE"- Per Personale Amministrativo 3 - PNSD PON**- Formazione del personale della scuola e della formazione su tecnologie e approcci metodologici innovativi"- ITI MONACO(CS) Cod: 10.8.4-A1-FSE PON-CL-2016-7
- 38. Docente Percorso Formativo "**Strategie per la Didattica Digitale Integrata"- Per Docenti 13- PNSD PON**- Formazione del personale della scuola e della formazione su tecnologie e approcci metodologici innovativi"- ITI MONACO(CS) Cod: : 10.8.4-A1-FSE PON-CL-2016-7
- 39. Docente Percorso Formativo "**Dirigere la scuola nel nuovo millennio"- Per Dirigenti Scolastici** - **PNSD PON**- Formazione del personale della scuola e della formazione su tecnologie e approcci metodologici innovativi"- ITIS Donegani (KR) Cod: 10.8.4.A1-FSEPON-CL-2016-11
- 40. Docente Percorso Formativo "**Abilitare l'Innovazione-JUST PAPER"- Per DSGA- PNSD PON** - Formazione del personale della scuola e della formazione su tecnologie e approcci metodologici innovativi"- ITIS Donegani (KR) Cod: 10.8.4.A1-FSEPON-CL-2016-11
- 41. Docente Percorso Formativo "**Amministrazione Digitale -Il Digitale in Ufficio "- Per Personale Amministrativo- - PNSD PON**- Formazione del personale della scuola e della formazione su tecnologie e approcci metodologici innovativi"- ITIS Donegani (KR) Cod: 10.8.4.A1-FSEPON-CL-2016-11
- 42. Docente Percorso Formativo "Te@m Digitale" per Personale Amministrativo PNSD PON Azione 10.8.4 "Formazione del personale della scuola e della formazione su tecnologie e approcci metodologici innovativi ". ITIS ROSSANO. CODICE PROGETTO: 10.8.4.A1-FSEPON-CL-2016-5
- 43. Docente Percorso Formativo "**Scuola 3.0" – per Team Dell'Innovazione - PNSD PON - Azione 10.8.4** "**Formazione del personale della scuola e della formazione su tecnologie e approcci metodologici innovativi**". ITIS ROSSANO. CODICE PROGETTO: 10.8.4.A1- FSEPON-CL-2016-5
- 44. Docente Percorso Formativo "**Dematerializzazione Documentale-Corso 2"-per DSGA-PNSD PON**- Azione 10.8.4 Formazione del personale della scuola e della formazione su tecnologie e approcci metodologici innovativi"- Liceo Classico "P.Galluppi" (CZ) Cod: 10.8.4.A1-FSEPON-CL-2016-6.
- 45. Docente Percorso Formativo "**Dematerializzazione Documentale- Corso 1"-per DSGA-**

**PNSD PON-** Azione 10.8.4 Formazione del personale della scuola e della formazione su tecnologie e approcci metodologici innovativi"- Liceo Classico "P.Galluppi" (CZ) Cod: 10.8.4.A1-FSEPON-CL-2016-6.

- 46. Docente Percorso Formativo "**Amministrazione Digitale"- Corso 1- per Personale Amministrativo - PNSD PON-** Azione 10.8.4 Formazione del personale della scuola e della formazione su tecnologie e approcci metodologici innovativi"- Liceo Classico "P.Galluppi"(CZ) Cod:10.8.4.A1-FSEPON-CL-2016-6.
- 47. Docente Percorso Formativo "**Amministrazione Digitale"- Corso 2- per Personale Amministrativo - PNSD PON-** Azione 10.8.4 Formazione del personale della scuola e della formazione su tecnologie e approcci metodologici innovativi"- Liceo Classico "P.Galluppi"(CZ) Cod:10.8.4.A1-FSEPON-CL-2016-6.
- 48. Docente Percorso Formativo "**Amministrazione Digitale"- Corso 3- per Personale Amministrativo - PNSD PON-** Azione 10.8.4 Formazione del personale della scuola e della formazione su tecnologie e approcci metodologici innovativi"- Liceo Classico "P.Galluppi"(CZ) Cod:10.8.4.A1-FSEPON-CL-2016-6.
- 49. Docente Percorso Formativo "**Amministrazione Digitale"- Corso 4- per Personale Amministrativo - PNSD PON-** Azione 10.8.4 Formazione del personale della scuola e della formazione su tecnologie e approcci metodologici innovativi"- Liceo Classico "P.Galluppi" (CZ) Cod: 10.8.4.A1-FSEPON-CL-2016-6.
- 50. Docente Percorso Formativo "**Amministrazione Digitale"- Corso 5- per Personale Amministrativo - PNSD PON-** Azione 10.8.4 Formazione del personale della scuola e della formazione su tecnologie e approcci metodologici innovativi"- Liceo Classico "P.Galluppi" (CZ) Cod: 10.8.4.A1-FSEPON-CL-2016-6.
- 51. S**EMINARIO** -Azione 4.2 Piano Nazionale Formazione -Didattica per competenze e innovazione metodologica- Titolo Modulo Formativo " **Progettare, sviluppare e valutare per competenze con le nuove metodologie didattiche: Flipped Classroom -** Docenti Scuole Superiore di II Grado- Sede IIS CASSANO - Scuola Polo Ambito Territoriale 3 Cosenza : ITC PALMA - Corigliano Calabro (CS)
- 52. **SEMINARIO** Formativo -Azione 4.2 Piano Nazionale Formazione -Didattica per competenze e innovazione metodologica- **Titolo Modulo Formativo " Progettare, sviluppare e valutare per competenze con le nuove metodologie didattiche: Flipped Classroom-** Sede ITC FILANGIERI - Scuola Polo Ambito Territoriale 3 Cosenza : ITC PALMA -Corigliano Calabro (CS)
- 53. **SEMINARIO** -Azione 4.2 Piano Nazionale Formazione -Didattica per competenze e innovazione metodologica- **Titolo Modulo Formativo " Progettare, sviluppare e valutare per competenze con le nuove metodologie didattiche: Flipped Classroom**- Sede LICEI ROSSANO - Scuola Polo Ambito Territoriale 3 Cosenza : ITC PALMA -Corigliano Calabro (CS)
- 54. **SEMINARIO** -Azione 4.2 Piano Nazionale Formazione -Didattica per competenze e innovazione metodologica- **Titolo Modulo Formativo " Progettare, sviluppare e valutare per competenze con le nuove metodologie didattiche: Flipped Classroom**-Sede **IIS Cassano allo Jonio** - Scuola Polo Ambito Territoriale 3 Cosenza : ITC PALMA - Corigliano Calabro (CS)
- 55. **SEMINARIO** -Azione 4.2 Piano Nazionale Formazione -Didattica per competenze e innovazione metodologica- **Titolo Modulo Formativo** "**La costruzione del curricolo per competenze nella didattica innovativa"- LICEO JULIA ACRI** - Scuola Polo Ambito Territoriale 4 Cosenza : LICEO MATTEI- CASTROVILLARI
- 56. **SEMINARIO** -Azione 4.2 Piano Nazionale Formazione -Didattica per competenze e innovazione metodologica- **Titolo Modulo Formativo "La costruzione del curricolo per competenze nella didattica innovativa"-Gruppo Docenti A-Liceo Mattei** - Scuola Polo Ambito Territoriale 4 Cosenza : LICEO MATTEI- CASTROVILLARI
- 57. **SEMINARIO** -Azione 4.2 Piano Nazionale Formazione -Didattica per competenze e innovazione metodologica- **Titolo Modulo Formativo "La costruzione del curricolo per competenze nella didattica innovativa"-Gruppo Docenti B-Liceo Mattei** - Scuola Polo Ambito Territoriale 4 Cosenza : LICEO MATTEI- CASTROVILLARI
- 58. **SEMINARIO** -Azione 4.2 Piano Nazionale Formazione -Didattica per competenze e innovazione metodologica- **Titolo Modulo Formativo "La costruzione del curricolo per competenze nella didattica innovativa"-Gruppo Docenti C-Liceo Mattei** - Scuola Polo Ambito Territoriale 4 Cosenza : LICEO MATTEI- CASTROVILLARI
- 59. Docente Percorso Formativo "**Disegnare e accompagnare l'Innovazione Digitale" – per Animatori Digitali- PNSD PON** -Azione 10.8.4 "Formazione del personale della scuola e della formazione su tecnologie e approcci metodologici innovativi". LICEO SCIENTIFICO STATALE "G. BERTO" VV. CODICE PROGETTO: 10.8.4.A1-FSEPON-CL-2016-12
- 60. Docente Percorso Formativo **"Soluzioni per la didattica digitale Integrata" – per Team Innovazione- PNSD PON** -Azione 10.8.4 "Formazione del personale della scuola e della formazione su tecnologie e approcci metodologici innovativi". LICEO SCIENTIFICO

STATALE "G. BERTO" VV. CODICE PROGETTO: 10.8.4.A1-FSEPON-CL-2016-12

- 61. Docente Percorso Formativo "**Strategie per la didattica digitale Integrata" – per Docenti - PNSD PON** -Azione 10.8.4 "Formazione del personale della scuola e della formazione su tecnologie e approcci metodologici innovativi". LICEO SCIENTIFICO STATALE "G. BERTO" VV. CODICE PROGETTO: 10.8.4.A1-FSEPON-CL-2016-12
- 62. Docente Percorso Formativo "**Soluzioni per la Didattica Digitale Integrata"- Per Team dell'Innovazione 1** - PNSD PON- Azione 10.8.4 Formazione del personale della scuola e della formazione su tecnologie e approcci metodologici innovativi"- Liceo Scientifico Statale "Cosimo De Giorgi" (LE) Cod: 10.8.4.A1-FSEPON-PU-2016-1.
- 63. Docente Percorso Formativo "**Soluzioni per la Didattica Digitale Integrata"- Per Team dell'Innovazione 2 - PNSD PON**- Azione 10.8.4 Formazione del personale della scuola e della formazione su tecnologie e approcci metodologici innovativi"- Liceo Scientifico Statale "Cosimo De Giorgi" (LE) Cod: 10.8.4.A1-FSEPON-PU-2016-1.
- 64. Docente Percorso Formativo "**Strategie per la Didattica Digitale Integrata "- Per Docenti 4 - PNSD PON**- Formazione del personale della scuola e della formazione su tecnologie e approcci metodologici innovativi"- Liceo Scientifico Statale "Cosimo De Giorgi" (LE) Cod: 10.8.4.A1-FSEPON-PU-2016-1.
- 65. Docente Percorso Formativo "**Strategie per la Didattica Digitale Integrata "- Per Docenti 5 - PNSD PON**- Formazione del personale della scuola e della formazione su tecnologie e approcci metodologici innovativi"- Liceo Scientifico Statale "Cosimo De Giorgi" (LE) Cod: 10.8.4.A1-FSEPON-PU-2016-1.
- 66. Docente Percorso Formativo "**Strategie per la Didattica Digitale Integrata "- Per Docenti 6 - PNSD PON**- Formazione del personale della scuola e della formazione su tecnologie e approcci metodologici innovativi"- Liceo Scientifico Statale "Cosimo De Giorgi" (LE) Cod: 10.8.4.A1-FSEPON-PU-2016-1.
- 67. Docente Percorso Formativo "**APP..rendere Digitale"- Per Animatori Digitali- PNSD PON**- Formazione del personale della scuola e della formazione su tecnologie e approcci metodologici innovativi"- Liceo Metastasio Scalea Cod: 10.8.4.A1-FSEPON-CL-2016-10.
- 68. Docente Percorso Formativo "**Disegnare e Accompagnare l'Innovazione Digitale del PNSD - Corso 2"- Per Animatori Digitali**- - PNSD PON- Formazione del personale della scuola e della formazione su tecnologie e approcci metodologici innovativi"- Liceo Pitagora -RENDE- (CS) Cod: 10.8.4.A1-FSEPON-CL-2016-6
- 69. Docente Percorso Formativo "**Disegnare e Accompagnare l'Innovazione Digitale del PNSD - Corso 1"- Per Animatori Digitali**- - PNSD PON- Formazione del personale della scuola e della formazione su tecnologie e approcci metodologici innovativi"- Liceo Pitagora -RENDE- (CS) Cod: 10.8.4.A1-FSEPON-CL-2016-6
- 70. Docente "Progetto **DIDATTICA E NUOVE TECNOLOGIE-Piano Nazionale Scuola Digitale . TEAM per l'Innovazione**"- **Sede: IIS "E.MAJORANA" ROSSANO**-Scuola Capofila: Liceo Scientifico Pitagora -Rende Prot.n. 2184 del 12/05/2016.
- 71. Docente/falicitatore all'interno del **Piano di Formazione dei Docenti Neoassunti A.S,2015/2016** . **Area Tematica "Nuove risorse Digitali e loro impatto sulla Didattica**"- Sedi : **IIS Pitagora Calvosa- Castrovillari**- Istituto Capofila IPSEOA "S. Francesco" di Paola (CS)- Prot. n. 3388- C/12 del 08/04/2016
- 72. Docente/falicitatore all'interno del **Piano di Formazione dei Docenti Neoassunti A.S,2015/2016** . **Area Tematica "Nuove risorse Digitali e loro impatto sula Didattica**"- **Sede IC Cariati**- Istituto Capofila IPSEOA "S. Francesco" di Paola (CS) -Prot. n. 3388- C/12 del 08/04/2016
- 73. Docente/falicitatore all'interno del Piano di Formazione dei Docenti Neoassunti A.S,2015/2016 . **Area Tematica "Nuove risorse Digitali e loro impatto sulla Didattica**"- **Sede: IIS "Leonardo Da Vinci"CASTROVILLARI** - Istituto Capofila IPSEOA "S. Francesco" di Paola (CS). Prot. n. 3388- C/12 del 08/04/2016
- 74. Docente " **Attiv@mente e Tecnologic@mente**" Istituto Comprensivo Statale "A.Amarelli Rossano"- (CS)- Cod. 10.8.1.A3- FESRPON-CL-2015-24
- 75. Docente "Formazione Ambienti Digitali " Istituto Comprensivo "V.Alfieri"- (KR)- Cod. 10.8.1.A3- FESRPON-CL-2015-90
- 76. Docente "**Tutti In Rete" Istituto Comprensivo** "Marco Arrio Clymeno"-Tortora (CS)- Cod. 10.8.1.A1- FESRPON-CL-2015-169
- 77. Docente "Aula Didattica Mobile Scuola 2.0"- Istituto Comprensivo Statale "S.Gatti"-Lamezia Terme (CZ)- Cod. 10.8.1.A3- FESRPON-CL-2015-220
- 78. Docente "**Addestramento all'Uso Attrezzature Rete Lan/Wlan**" -Convitto Nazionale "P.Galluppi" (CZ)- Cod. . 10.8.1.A1- FESRPON-CL-2015-320
- 79. Docente "**Addestramento all'Uso Attrezzature Rete Lan/Wlan**" -Istituto Comprensivo "Mattia Preti" (CZ)- Cod. 10.8.1.A1- FESRPON-CL-2015-186
- 80. Docente "Strumenti e metodologie per l'insegnamento e l'apprendimento digitali " ITCGT FALCONE ACRI- N.30 ore Prot. N.1254 del 01/04/2016
- 81. Docente "**DIVENTARE E-TEACHER**" Liceo Statale "Vito Capialbi", Vibo Valentia (VV) -

n. 30 ore - Cod. D1-FSE-2014-7

- 82. Docente **" I DOCENTI A SCUOLA DI INNOVAZIONE**" IIS "Luigi Einaudi" Serra San Bruno (VV) - n. 30 Ore - Cod. D1-FSE-2014-6
- 83. Docente " **LA SCUOLA DIGITALE**" –Istituto Omnicomprensivo "Karol Wojtyla"- Campana - n. 50 ore– Obiettivo D Azione 1-Cod. D-1-FSE-2013-325
- 84. Docente " **TECNOLIGIA E DIDATTICA**" –Liceo Scientifico Rossano n. 30 ore– Obiettivo D Azione 1 - Cod. D-1-FSE-2013-317
- 85. Docente "**LIM E NON SOLO**" –Istituto Comprensivo Federico II- Rocca Imperiale n. 50 ore– Obiettivo D Azione 1 - Cod. D-1-FSE-2013-1102
- 86. Docente "**APPRENDERE COOPERARE E PROGETTARE IN RETE**" Istituto Istruzione Superiore P.Mancini -Cosenza - n. 50 ore– Obiettivo D Azione 1 - Cod. D-1-FSE-2013-315
- 87. Docente " LA DIDATTICA E IL COMPUTER" Isituto Comprensivo Crucoli n. 30 ore– Obiettivo D Azione 1 - Cod. D-1-FSE-2013-252
- 88. Docente " UNLIMITED CON IL WEB 2.0 " Istituto Comprensivo Amendolara-Oriolo-Roseto CapoSpulico (CS) - n. 30 ore– Obiettivo D Azione 1 - Cod. D-1-FSE-2013-293
- 89. Docente " PATENTE EUROPEA DEL COMPUTER " Istituto Comprensivo Cosenza 1 Zumbini - n. 60ore– Obiettivo G Azione 1 - Cod. G-1-FSE-2013-117
- 90. Docente " PATENTE EUROPEA DEL COMPUTER " Detenuti del Regina Pacis San Benedetto Ullano (CS) – Istituto Comprensivo Cosenza 1 Zumbini - n. 60ore– Obiettivo G Azione 1 - Cod. G-1-FSE-2013-117
- 91. Docente "PROGRAMMIAMO E VALUTIAMO CON L'INFORMATICA " Istituto Omnicomprensivo Statale Longobucco - n. 50 ore– Obiettivo D Azione 1 - Cod. D-1-FSE-2013-1002
- 92. Docente "IPSIA ONLINE" IIS Ipsia S.Agata D'Esaro n. 30 ore Obiettivo D Azione 1 Cod. D-1-FSE-2013-1003
- 93. Docente "C'E' L'INFORMATICA A SCUOLA" Istituto Comprensivo Gian Teseo Casopero – Ciro Marina - n.50 ore –Obiettivo C Azione 1 - Cod. C-1-FSE-2013-628
- 94. Docente "METODOLOGIE INNOVATIVE PER LA DIDATTICA" IIS Ipsia Iti Acri n.30 ore –Obiettivo D Azione 1 - Cod. D-1-FSE-2013-326
- 95. Docente "Comunichiamo con un Clik" Istituto Comprensivo San Fili N.30 ore 96. Obiettivo D Azione 1 Cod. D1 FSE-2013-319
- 97. Docente "MATEMATICANDO" Istituto Comprensivo San Giacomo -La Mucone San Giacomo Acri - n.30 ore –Obiettivo C Azione 1 - Cod. C-1-FSE-2013-780
- 98. Docente "Nuovi Media, Lim e Didattica Inclusiva" Istituto Comprensivo Praia N.30 ore Obiettivo D Azione 1 Cod. D-1-FSE-2013-219
- 99. Docente "Matematica e Nuove Tecnologie " Istituto Comprensivo Villapiana Pascoli n. 30 ore– Obiettivo C-Azione 1- Cod. C1-FSE-2013-811
- 100. Docente "ECDL PER TUTTI " Istituto Comprensivo Statale G. Caloprese Scalea n. 30 ore– Obiettivo G-Azione 1- Cod. G1-FSE-2013-114
- 101. Docente "LE NUOVE TECNOLOGIE NELLA SCUOLA". Istituto Comprensivo Statale Castrolibero (CS) – N.50 ore – Obiettivo D Azione 1 Cod. D1-Fse-2013-222
- 102. Docente "IO E IL MIO COMPUTER " Istituto di Istruzione Superiore "G. GANGALE" Cirò Marina (KR) - n. 30 ore– Obiettivo C Azione 1 - Cod. C-1-FSE-2013-746. PON.
- 103. Docente "Una patente (ECDL) per il futuro" Istituto Omnicomprensivo "Vincenzo Padula"– Centro Territoriale Permanente – Acri(CS) - n. 30 ore– Obiettivo G Azione 1 - Cod. G-1-FSE-2013-112. PON.
- 104. Docente " LA LAVAGNA INTERATTIVA MULTIMEDIALE " Isituto Omnicomprensivo S. Demetrio Corone - n. 30 ore– Obiettivo D Azione 1 - Cod. D-1-FSE-2013-305
- 105. Docente corso "" IL MIO AMICO PC" IIS IPSIA ITI "Nicholas Green" Corigliano Calabro (CS)-n. 30 ore- Cod. G-4-FSE-2013-54
- 106. Docente "Matematica e ITC" Isituto comprensivo Leonetti Senior n. 50 ore– Obiettivo C Azione 1 - Cod. C-1-FSE-2013-625
- 107. Docente "Corso di Informatica di Base" Isituto Istruzione Superiore" Pertini Santoni" KR n. 50 ore– Obiettivo C Azione 1 - Cod. C-1-FSE-2013-724
- 108. Docente "RESET AND GO" Isituto Comprensivo Filottete- Ciro Marina KRR n. 50 ore– Obiettivo F Azione 1 - Cod. F-1-FSE-2013-68
- 109. Docente "Corso d'Informatica per il conseguimento della Patente Europea del Computer (ECDL) ed utilizzo della LIM per Docenti" – Liceo Scientifico Statale "Pitagora" Rende (CS) n. 30 ore – Obiettivo D Azione 4 - Cod. D-4-FSE-2011-147. PON.
- 110. Docente "Io e il computer"- Istituto Comprensivo Scuola Infanzia Primaria Secondaria di I° Grado di Amendolara-Oriolo-Roseto Capo Spulico (CS) – n. 30 ore –Obiettivo C-Azione 1- Cod. C1-FSE 2011-141
- 111. Docente "Corso d'Informatica per il conseguimento della Patente Europea del Computer (ECDL) ed utilizzo della LIM per Docenti" – Istituto Comprensivo Statale "G. Pucciano" di Bisignano (CS) - n. 30 ore – Obiettivo D Azione 4 - Cod. D-4-FSE-2011-1. PON.
- 112. Docente "Comunichiamo con l'informatica" Istituto Omnicomprensivo Campana (CS) n. 30 ore– Obiettivo C Azione 1 - Cod. C-1-FSE-2011-3046
- 113. Docente "Dialogare con il computer" Istituto Omnicomprensivo "Vincenzo Padula"–Centro Territoriale Permanente – Acri(CS) - n. 30 ore– Obiettivo G Azione 1 - Cod. G-1-FSE-2011- 11. PON.
- 114. Docente "Corso d'Informatica per il conseguimento della Patente Europea del Computer (ECDL) ed utilizzo della LIM per Docenti" – Istituto Omnicomprensivo Statale di Castrolibero (CS) - n. 30 ore– Ob. D Az. 1 - Cod. D-1-FSE-2011-20. PON.
- 115. Docente "Informatici si diventa (ECDL)" Istituto Omnicomprensivo Statale di San Sosti (CS) - n. 30 ore – Ob. C Az. 1 -Cod. C1-FSE-2011-115. PON.
- 116. Docente "Genitori al Computer (ECDL)" Istituto Omnicomprensivo Statale di Castrolibero (CS) - n. 30 ore– Ob. F Az. 1 - Cod. F-1-FSE-2011-11. PON.
- 117. Docente "Corso d'Informatica per il conseguimento della Patente Europea del Computer (ECDL)" – ITIS IIS "E. Maiorana" di Rossano (CS) - n. 30 ore – Obiettivo G Azione 1 - Cod. FSE-2011-476. PON.
- 118. Docente Corso "Navighiamo Sicuri Internet ECDL" Istituto Omnicomprensivo Statale di Castrolibero (CS) - n. 30 ore – Obiettivo D Azione 1 - Cod. D-1-FSE-2011-20. PON.
- 119. Docente Corso "In Rete con l'Esperto Internet ECDL" Istituto Omnicomprensivo Statale di Castrolibero (CS) - n. 30 ore – Obiettivo D Azione 1 - Cod. D-1-FSE-2011-20. PON.
- 120. Docente "Metodologie per una didattica attiva e creazione di ambienti e reti didattiche per l'apprendimento con la LIM"– n.30 ore - I.C. di LUZZI.
- 121. Docente "Metodologie per una didattica attiva e creazione di ambienti e reti didattiche per l'apprendimento con la LIM"– n.30 ore - I.C. di Mongrassano.
- 122. Prot. n. 645 del 01/04/2015
- 123. Docente "Corso Alta Formazione sulle LIM"– n.30 ore Liceo Scientifico Luigi Siciliani .Prot. N. 5011 del 20/11/2013 Prot. n. 645 del 01/04/2015
- 124. Docente per corso "OPERATORE INFORMATICO con acquisizione di Patente Europea del Computer (ECDL)" per l' AMMINISTRAZIONE PROVINCIALE di PISA-n. 16,5 ore - Bando Multimisura POR Ob.3 Mis. A2.Marzo 2003
- 125. Docente per corso "Amministrazione Data Base SQL : CDC POINT SPA – n .30 ore – Progetto Cod. PI8FF028.– Giugno 1998 POR OB 3
- 126. Docente per corso: "Software per Office Automation (ECDL)" : CDC POINT SPA n. 30 ore - Progetto Cod. PI8FF030. POR OB 3– Maggio 1998
- 127. Docente Corso "Software per Office Automation(ECDL)" : CDC POINT SPA n. 35 ore Progetto Cod. PI8FF030. POR OB 3.–Giugno 1998
- 128.
- 129. Docente per corso "DATABASE E POSTA ELLETTRONICA (ECDL)" per progetto "operatore informatico con acquisizione di Patente Europea del Computer (ECDL)" per la provincia di Pisa , n. 40 ore - Bando Multimisura POR Ob. 3. Maggio 2003
- 130. Docente corso VIDEO SCRITTURA E FOGLIO ELETTRONICO per progetto "operatore informatico con acquisizione di Patente Europea del Computer (ECDL)" per la provincia di Pisa , n. 33 ore - Bando Multimisura POROb. 3.Aprile 2003
- 131. Docente per corso "I mestieri della new economy : VISUAL BASIC DEVELOPMENT & VB.NET" n. 20 ore – Cod RT20020181- POR OB 3.
- 132. Docente per corso "I mestieri della new economy : WINDOWS 2000 MS ACCESS, n. 28 ore –. Settembre 2002.CodRT20020181- POR OB 3
- 133. Docente per corso "I mestieri della new economy : LOGICA E PROGRAMMAZIONE", n.7 ore. Giugno 2002. Cod RT20020181
- 134. Docente per corso. Progetto "PIR NET JOB" organizzato da Elea Spa Sede di Firenze N. 32 ore - Bando Multimisura POR OB 3.Giugno 2000
- 135. Docente per corso "REALIZZAZIONE DI APPLICAZIONI CLIENT / SERVER E GESTIONE APPLICAZIONI" - N. 16 ore - Bando Multimisura POR OB 3.Febbraio 2000
- 136. Docente per corso "OPERATORE INFORM ATICO(ECDL)" Progetto POR OB3. Per la Amministrazione Provinciale di Pisa – 80 ore.Ottobre 1998.Cod. PI8FF207.
- 137. Docente per corso "INFORMATICA GESTIONE PROGRAMMI" Progetto POROB 3. Per la Amministrazione Provinciale di Pisa – 60 ore – Novembre 1998. Cod. PI8FF196.
- 138. Docente per corso "GESTIONE SISTEMI TRASMISSIONE DATI" Progetto POR per AMMINISTRAZIONE PROVINCIALE di PISA – 30 ore - Cod. PI8FF005. POR OB 3.

## **ISTRUZIONE E FORMAZIONE**

• Date  $(da - a)$ 

• Nome e tipo di istituto di istruzione o formazione Dal 1980 al 1985

Liceo Scientifico di Corigliano Calabro (CS)

• Qualifica conseguita Maturità Scientifica

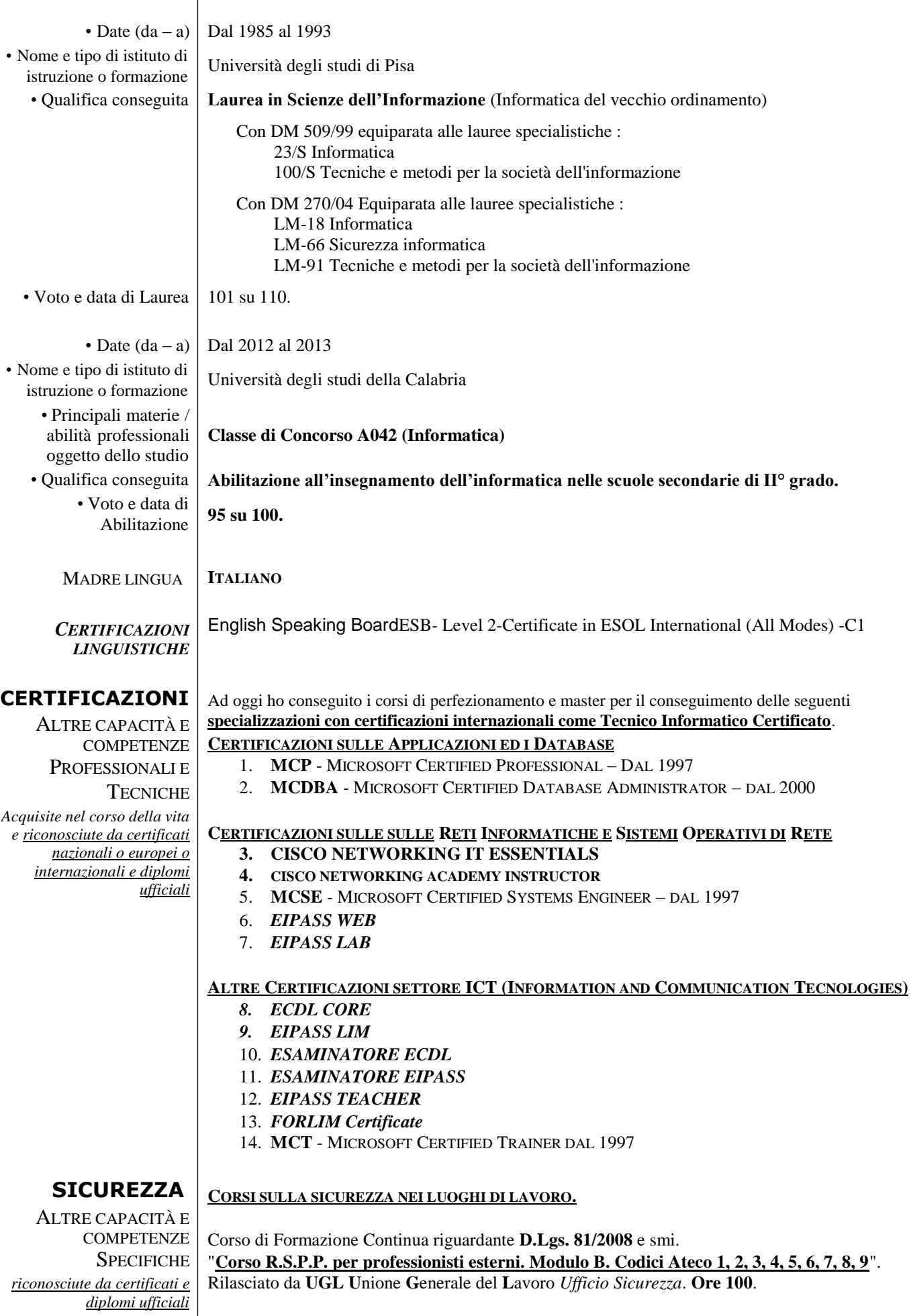

Corso di Formazione Continua riguardante **D.Lgs. 81/2008** e smi. "**[Corso R.S.P.P. per professionisti esterni. Modulo C](http://elearning.anfos.it/)**". Rilasciato da **UGL U**nione **G**enerale del **L**avoro *Ufficio Sicurezza*. **Ore 24**.

Corso di Responsabile**"Salute e Sicurezza sul luogo di Lavoro- Decreto Legislativo 626/94 " ,** Art. 10, comma 2, del Dlgs 19 Settembre 1994 , N. 626 con rilascio di attestato di partecipazione seguito presso la ASL N. 3 di Rossano (CS). **Ore 16.**

Corso di Formazione Continua riguardante **D.Lgs. 81/2008** e smi. MODULO sulla Sicurezza sui luoghi di lavoro **"Addetto Primo Soccorso". Ore 12.**

Corso di Formazione Continua riguardante la **D.Lgs. 81/2008** e smi. MODULO sulla Sicurezza sui luoghi di lavoro **"Addetto Antincendio".** Rischio basso. **Ore 4.**

Corso di Formazione Continua riguardante **D.Lgs. 81/2008** e smi. "**[Corso R.S.P.P. Datore di Lavoro Modulo 1 e 2](http://elearning.anfos.it/)**". **Ore 28**.

ALTRE CAPACITÀ E **COMPETENZE SPECIFICHE** *riconosciute da certificati e diplomi ufficiali*

## **CORSI SEGUITI**

ALTRE CAPACITÀ E **COMPETENZE SPECIFICHE** *Acquisite nel corso della vita e riconosciute da certificati e diplomi ufficiali* Croce sull'Arno con rilascio di certificato di frequenza.

Corso **"Esperto di Fondi Comunitari" ,** organizzato dalla Provincia di Pisa presso la sede di Santa

Altri *corsi di perfezionamento specialistico sulle Reti e Sistemi operativi di Rete* e stage formativi con attestato di partecipazione.

- 1. MOC 578 Networking Essentials. 16 ORE.
- 2. MOC 687 Supporting Ms-Windows Nt Server Core Technologies. 40 ORE
- 3. MOC 689 Supporting MS Windows NT Enterprise Technologies . 40 ORE
- 4. MOC 803 Administering windows NT. 24 ORE
- 5. MOC 827 Administering Microsoft Systems Management Server. 40 ORE
- 6. MOC 1561 Designing a MS Windows Directory Service. 40 ORE
- 7. MOC 2126 Managing a MS Windows Network Infrastructure. 40 ORE
- 8. MOC 2151 MS Windows Network. 40 ORE
- *9.* MOC2272 Implementing and Supporting MS Windows XP Professional.40 ORE
- *10.* CORSO EIPASS TEACHER 250 ORE
- *11.* CORSO EIPASS WEB 250 ORE

Altri *corsi di perfezionamento specialistico sui Database, i Linguaggi e Strumenti di Office Automation* e stage formativi con attestato di partecipazione.

- 12. MOC 750 Implementing a database Design on Microsoft SQL Server. 40 ORE
- 13. MOC 756 System Administration for Microsoft SQL Server. 40 ORE
- 14. MOC 832 Microsoft SQL Server Administering Database. 40 ORE
- 15. MOC 833 Microsoft SQL Server Implementing Database. 40 ORE
- 16. MS UPGTRAIN Microsoft SQL Server Upgrade Training. 16 ORE
- 17. MOC 1013 Mastering Microsoft Visual Basic web Development. 40 ORE
- 18. MOC 5058 Deploying Microsoft Office Professional Plus. 40 ORE
- 19. ORA PL/SQL I linguaggi di manipolazione dati Oracle : Sql E Pl\*Sql. 40 ORE
- 20. CORSO AICA PER ESAMINATORI AICA. 20 ORE
- 21. CORSO EIPASS PER ESAMINATORE EIPASS. 20 ORE

## **MASTER E/O CORSI ANNUALI**

ALTRE CAPACITÀ E **COMPETENZE SPECIFICHE** 

*riconosciute da certificati e diplomi ufficiali*

**Corsi e/o Master**, di durata non inferiore ad un anno con esame finale e discussione di tesi.

## **Master di II Livello: "Tecnologie dell'Istruzione".**

Durata 1.500 ore.

Contenuti : Intelligenza artificiale. La formazione basata sulla tecnologia. Ipermedia e Ipertesti. Il ruolo della multimedialità. Nuove tecnologie didattiche. L'interazione uomo-macchina. Le tecnologie applicate all'istruzione. Didattica generale: Insegnare a imparare. Elementi di didattica metacognitiva. Microstruttura dei processi cognitivi.

Università degli Studi "Guglielmo Marconi", Roma (RM). 2016-2017

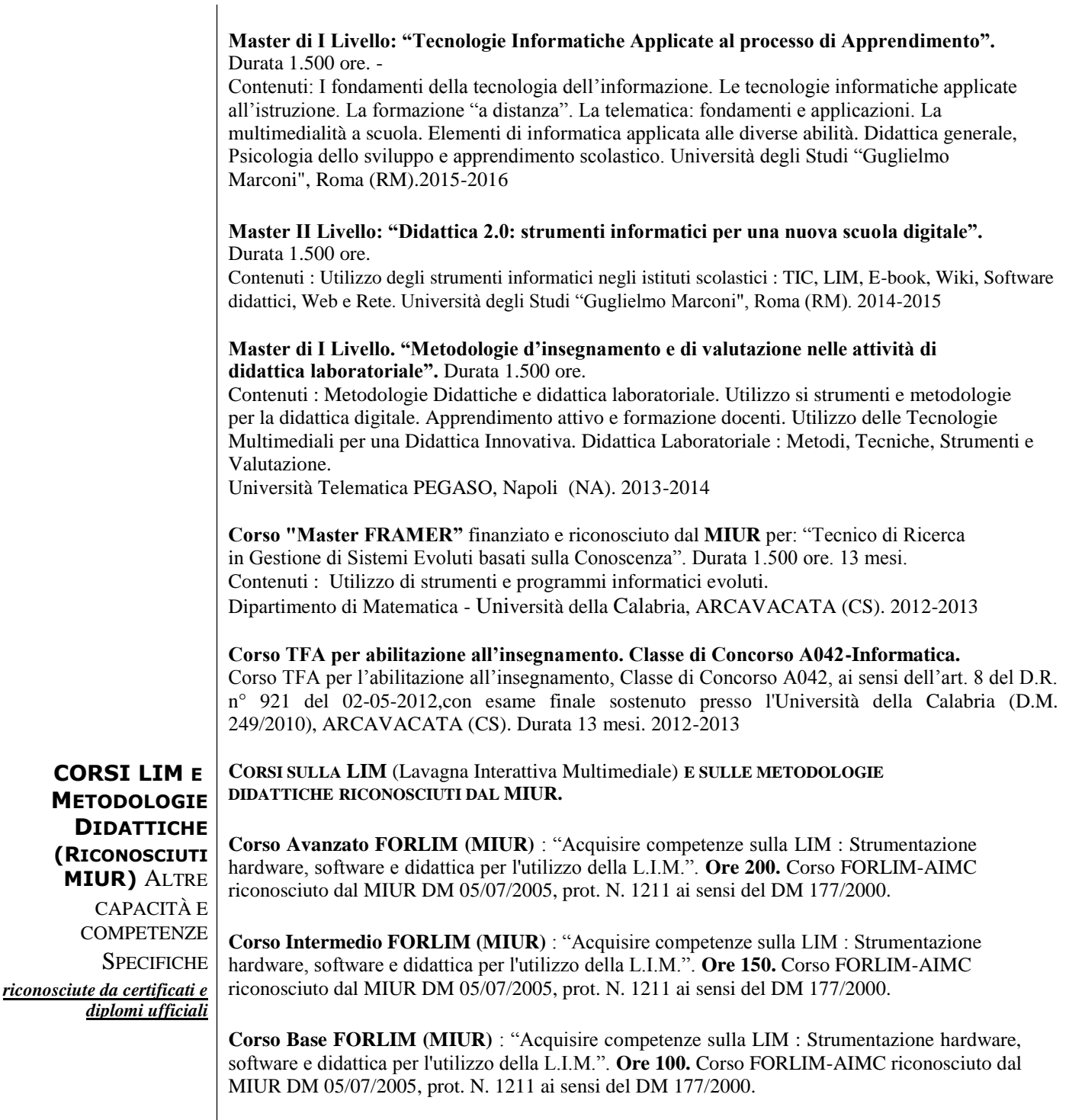

**Corso Avanzato (MIUR)** : EIPASS LIM: Corso avanzato sull'uso didattico delle LIM. **Ore 300.** Corso EIPASS-ASNOR riconosciuto dal MIUR DM 05/07/2013, direttiva 90/2003.

**Corso Intermediate (MIUR) :** "Tecnologie dell'Informazione e della Comunicazione: Comunicare ed insegnare con l'uso della Lavagna Interattiva Multimediale – LIM". Corso intermedio di formazione e aggiornamento. **Ore 150**. Corso Assodolab rinonosciuto MIUR D.M. 177/2000 e Direttiva n. 90 del 1/12/2000.

**Corso Basic (MIUR) :** "Tecnologie dell'Informazione e della Comunicazione: Comunicare ed insegnare con l'uso della Lavagna Interattiva Multimediale – LIM". Corso di formazione e aggiornamento. **Ore 100**. Corso **Assodolab** rinonosciuto MIUR D.M. 177/2000 e Direttiva n. 90 del 1/12/2000.

*Corso online sull'uso didattico delle LIM: "Componenti hardware del sistema LIM; Componenti software; Strumenti e tecniche per la creazione di "Learning Objects"; Presentazione e condivisione dei materiali in Ambiente di Apprendimento; Impiego della LIM per una didattica di tipo inclusivo" . Ore 250. Corso EIPASS riconosciuto dal MIUR DM 05/07/2013, direttiva 90/2003*

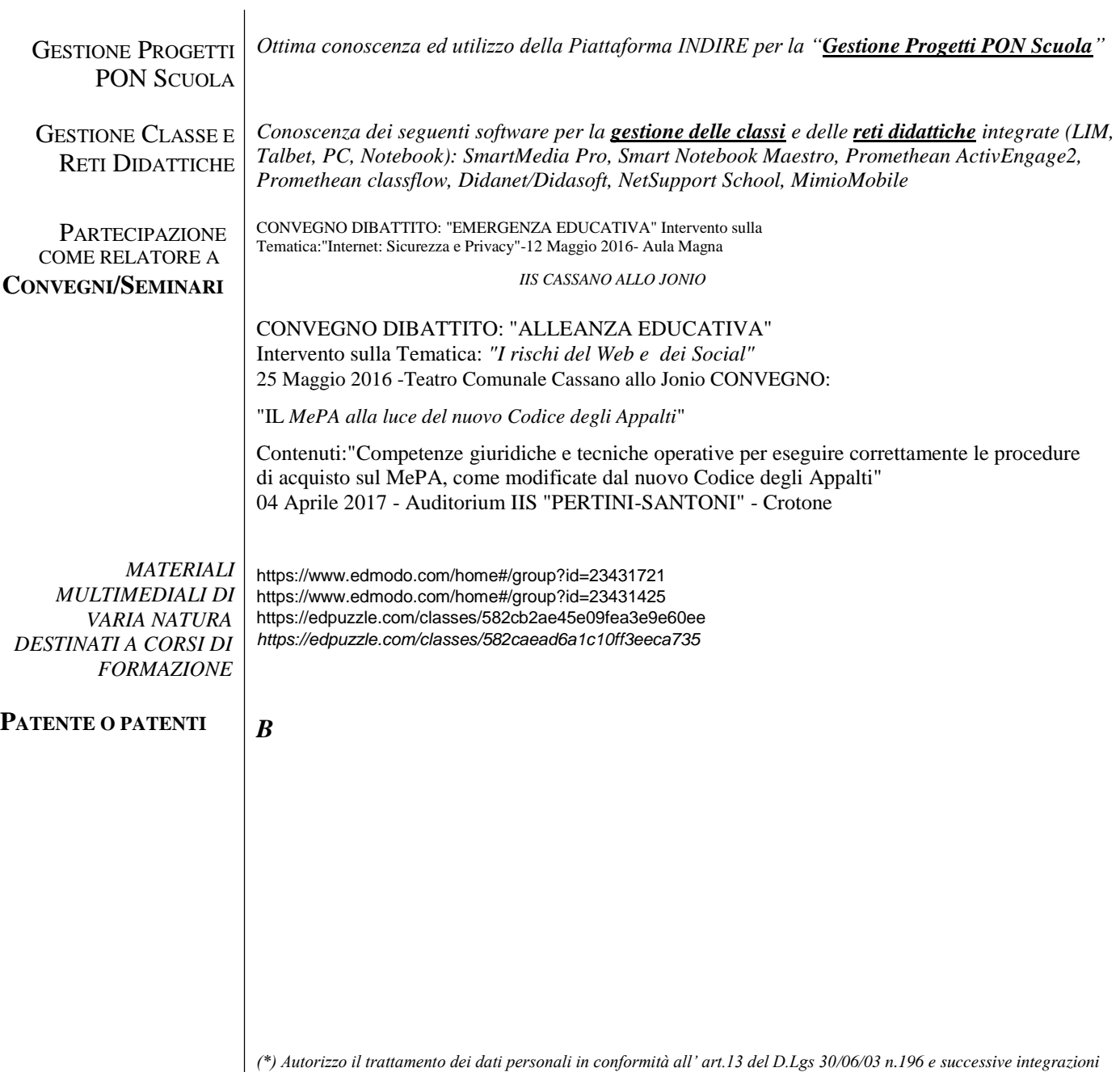